# CB 516 Construction Project Management

Dr. Mohamed Saeid Eid

Fall - 2019

#### Resume

#### Dr. Mohamed Saeid Eid

- BS and MS in construction Engineering, AAST (2008, and 2012, respectively)
- PhD in Civil and Environmental Engineering, Construction focus, University of Tennessee, Knoxville (2017)

#### Teaching Statement

• Interactive STEM teaching approach

• Multi-disciplinary teaching topics

• Problem-based learning

#### Research Interest

- Multi-objective optimization
	- Repetitive Activities Scheduling
	- Site layout
- Simulation
	- Disaster Recovery and Community Vulnerability
	- Traffic Behavior
	- Construction performance
- Game Theory
	- Traffic behavior
	- Construction bidding
	- Collaborative construction projects

# **Syllabus**

- What do you expect to learn?
	- Developing of a construction plan
	- Scheduling of construction projects
	- Resource management
	- Project monitoring and control
- What will gain from the class?
	- Basic planning and management skills
	- Hands on experience on industry-used tools
- What do I expect from my students?
	- Attention, participation and engagements

#### Class rules

- Contact
	- No phone calls. Each call worth -5% of your grade.
	- meid@aast.edu
	- Use an appropriate subject title, and English language only
	- Website: Msaeideid.com
- Late assignments
	- No late assignments are accepted beyond due date
- Teamwork
- Class ethics and *Academic Honesty*
- NO CELL PHONES!

#### Project Management

- What is project?
	- A project is a temporary set of activities with a defined start and end to achieve a specific goal.
	- Control and cost vs. progress

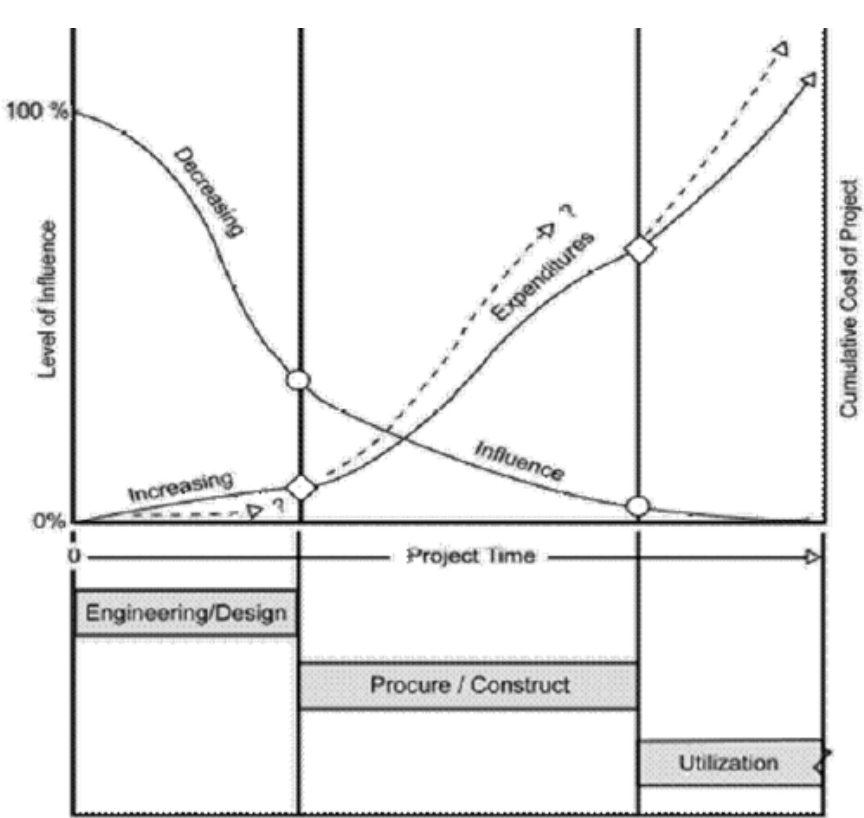

#### What is planning?

Planning is the process of defining "what" is going to be carried out, "how", "where" and by "whom".

#### Why do we create a plan and a schedule?

• "*He, who every morning plans the transactions of the day, and follows that plan, carries a thread that will guide him through the most busy life*", Victor Hugo

# Who creates and needs the construction plan?

• Owner and contractors needs

• Level of details

• Our scope throughout the course

#### A plan should be S.M.A.R.T

- Specific
- Measurable
- Achievable
- Realistic
- Timely

# Life cycle of a plan

- 1. Study the project
- 2. Method statement
- 3. List of activities
- 4. Dependencies and relationship
- 5. Calculate duration per activity
- 6. Determine state and finish date for each activity
- 7. Get the total project duration
- 8. Update and fix along the execution phase

#### Statement of Method

• How would you carry out a project?

• Types of equipment?

• Role of labor?

#### Example

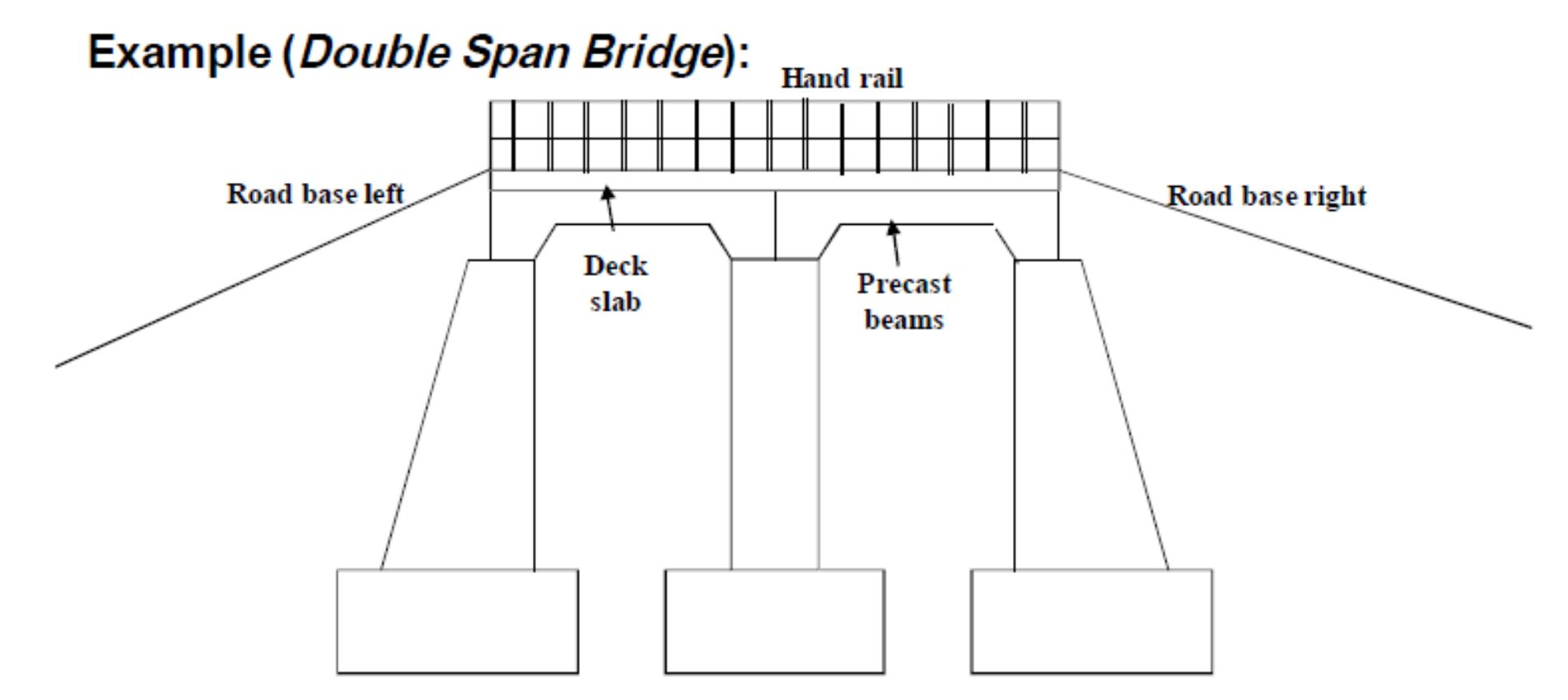

#### Work Breakdown Structure (WBS)

• WBS is the hierarchical structure of the project, where we divide it into phases, categories, sections, and activities.

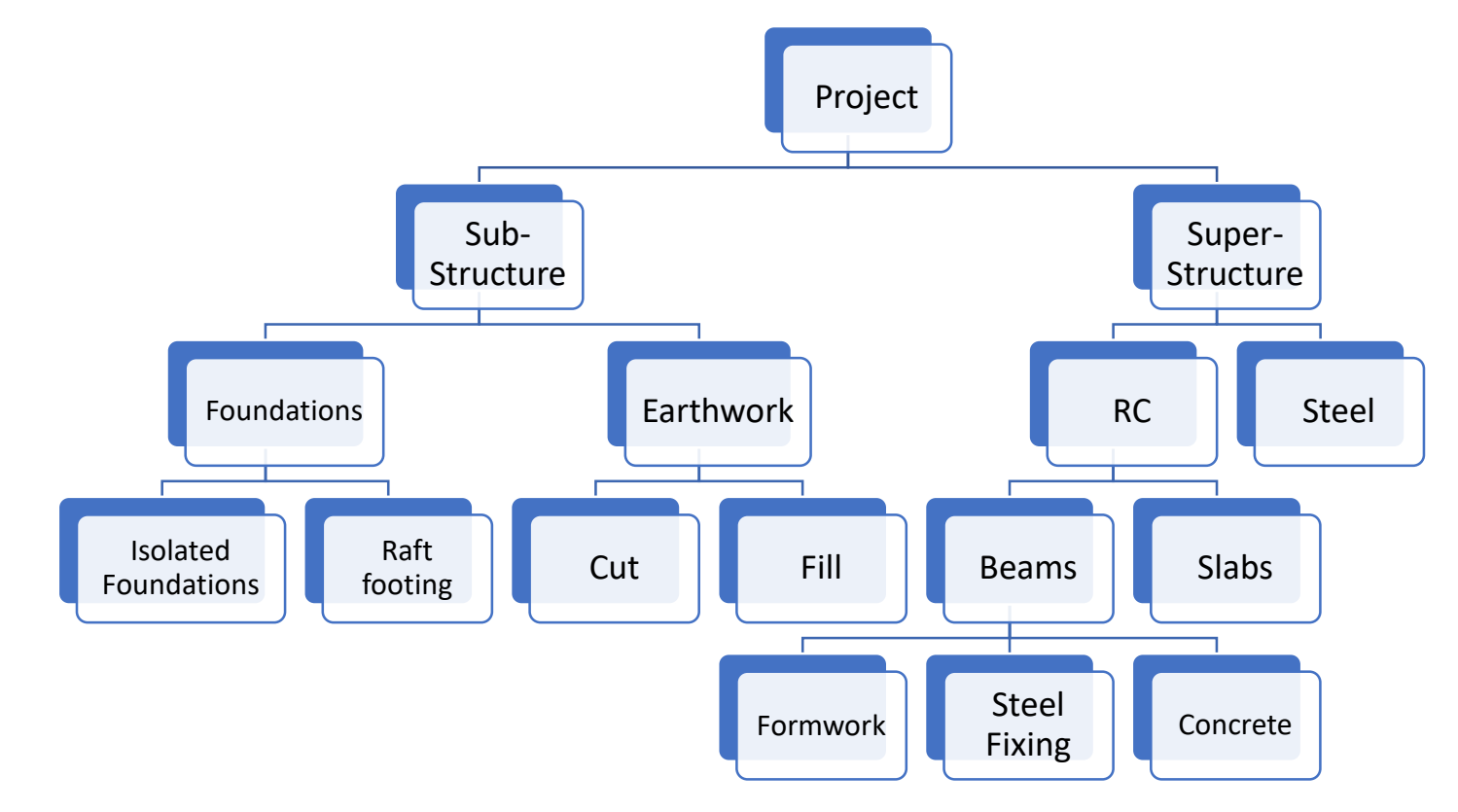

#### Activities

• Project is divided into packages, packages are divided into activities

- Activities consume time and resources
- Task/administrative/procurement activities
- Level of detail depends on: planning stage, project size and complexity, etc.

# Create a list of activities for this project based on your method statement

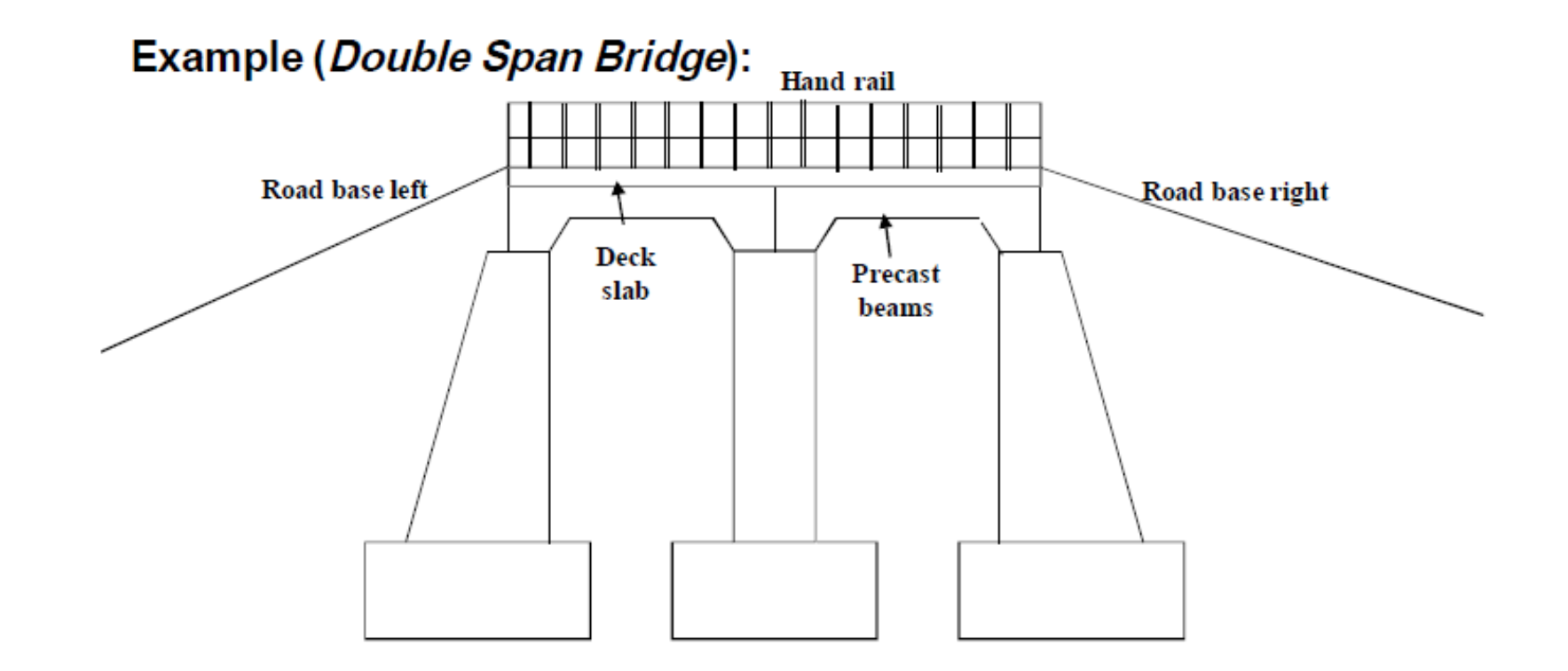

Dependencies and Relationships of Activities

#### Activities dependencies

- The predecessor and successor of activities need to be defined to plan them.
- Predecessors of an activity are the activities that logically and immediately precede it
- Successors of an activity are the activities that logically and immediately follow it.

## Relationships

- Four type of activities relationships
	- Finish-Start
	- Start-Start
	- Finish-Finish
	- Start-Finish

• Finish-Start

#### **Finish-Start**

When A finishes, then B can start Default Relationship

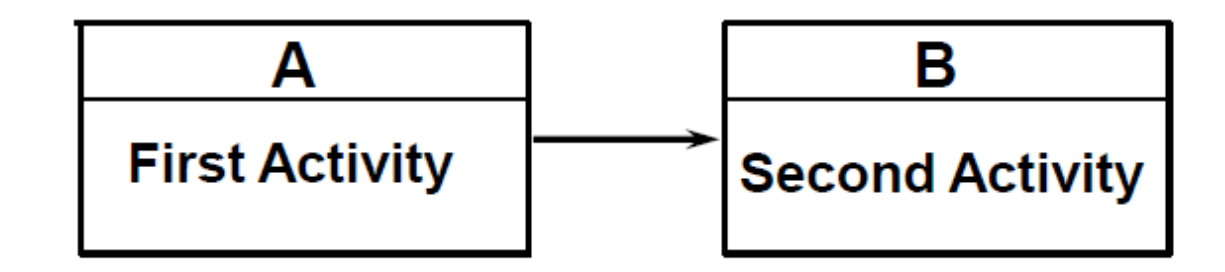

#### • Start-Start

**Start-Start** 

When A starts, then B can start

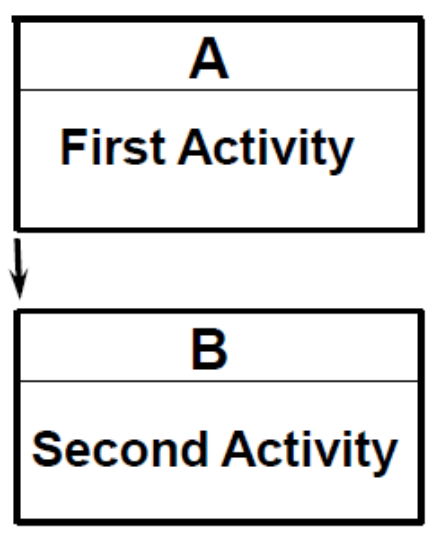

• Finish-Finish

**Finish-Finish** 

When A finishes, then B can finish

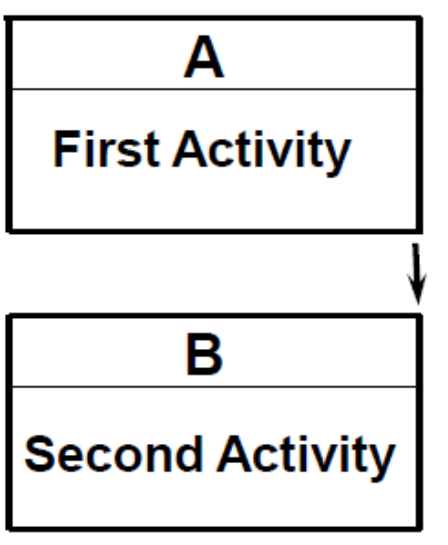

• Start-Finish

**Start-Finish** 

When A starts, then B can finish

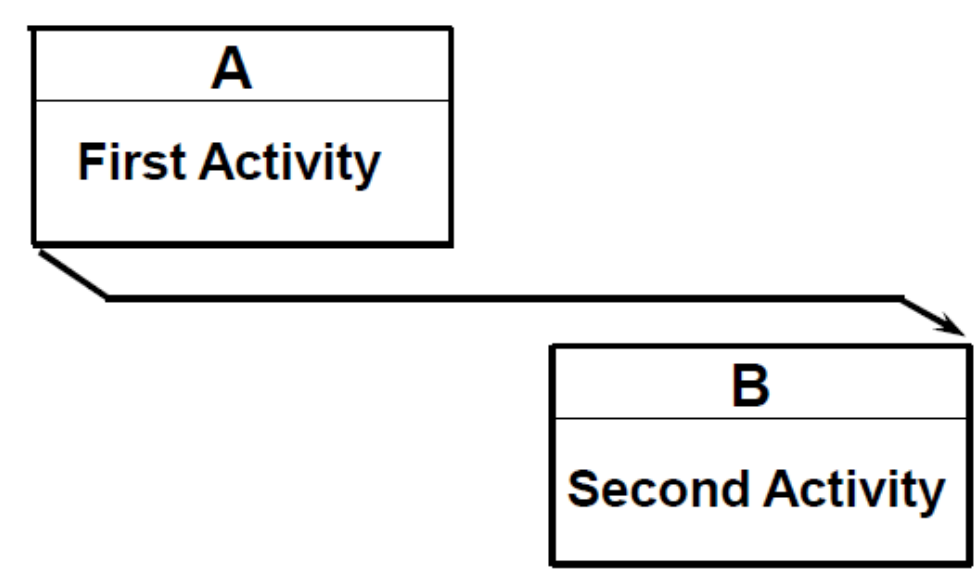

# Overlapping and Lag

- Activities can overlap to decrease the project duration or for constructability
- Activities can create a lag between itself and its successor due to constructability or site constraints

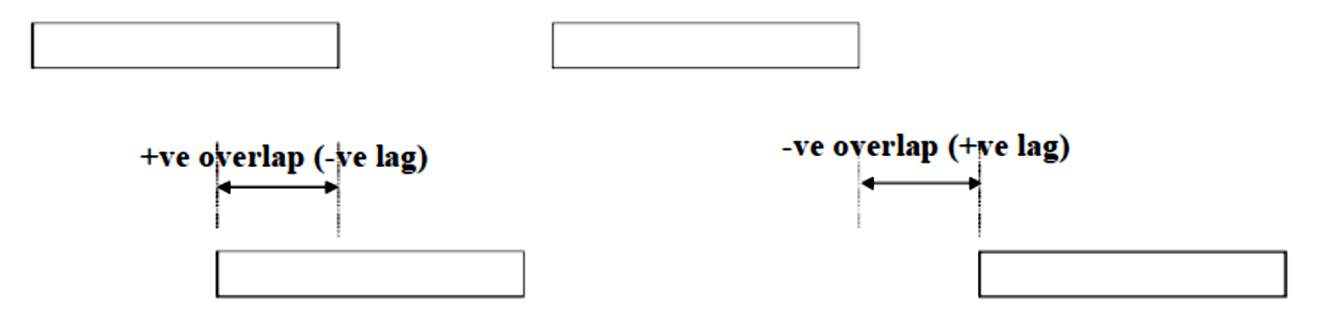

#### Create a full plan for the project.

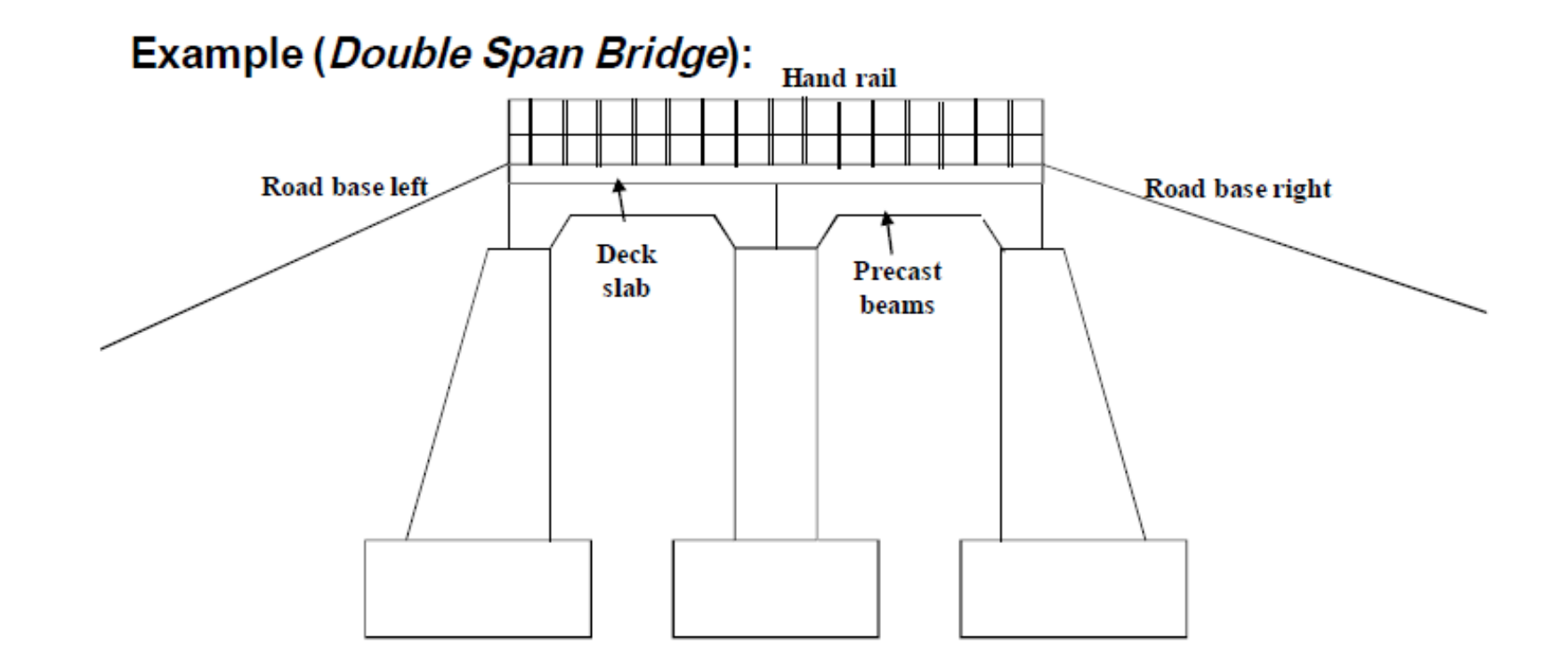

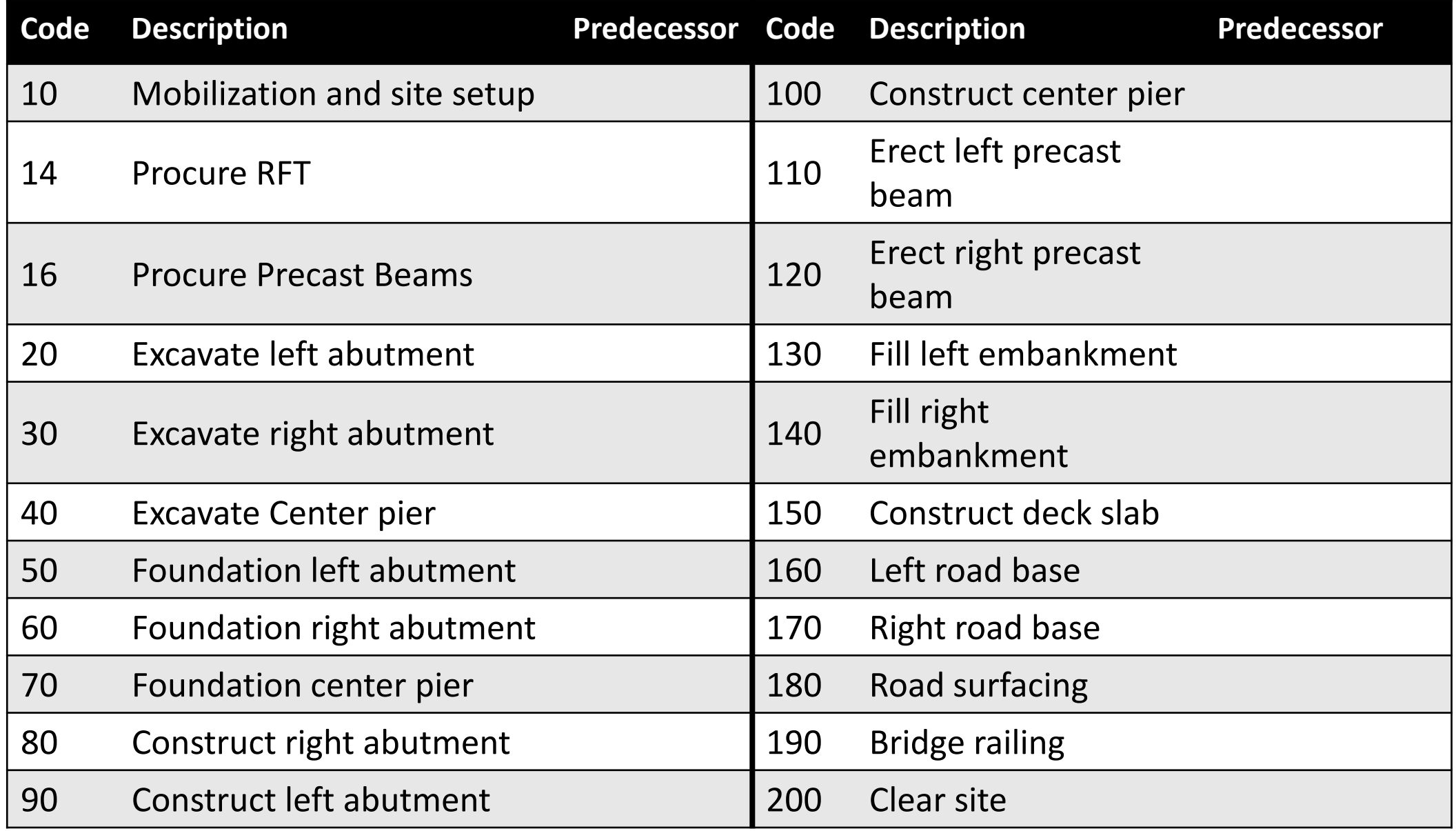

#### What we learned so far

- What is planning
- What do we mean by activities
- Activities predecessors and successors
- Activities relationship, overlap, and lag times

#### Plan representation

• Activity on Arrow (AOA)

• Activity on Node (AON)

- Bar chart (Gantt chart)
	- We will leave this for later

#### Activity on Arrow

- Each activity is represented by an arrow
- Each arrow is preceded by an event (node), and succeeded by another event
- The event resembles the accomplishment of tasks before starting the following activities

**Note: i** < **j** 

$$
(i) \xrightarrow{Activity A} (j)
$$

#### Activity on Arrow (Cont'd)

• Example of different activities representations

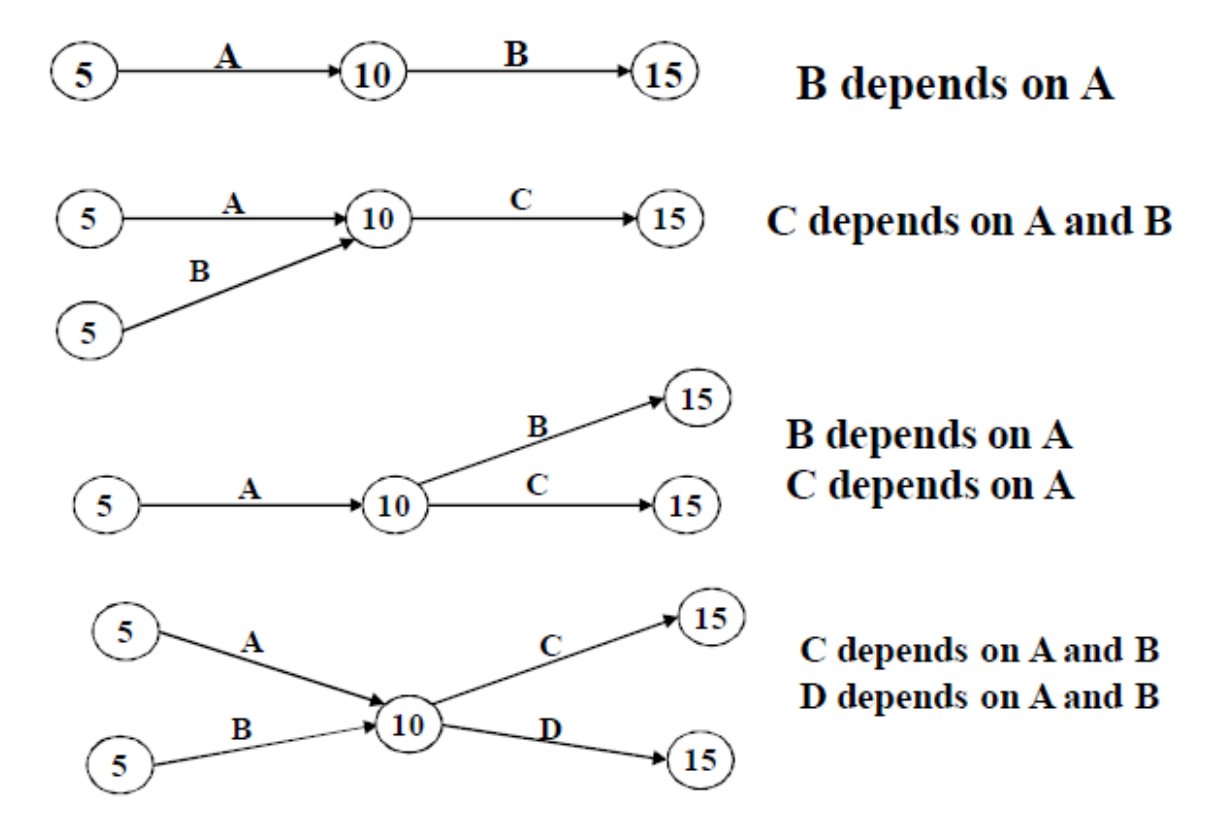

#### Activity on Arrow (Cont'd)

• Dummy activities

C depends on A and B; D depends on B only

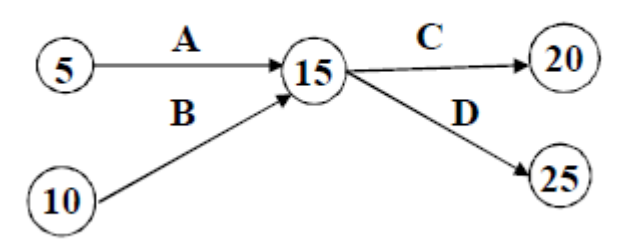

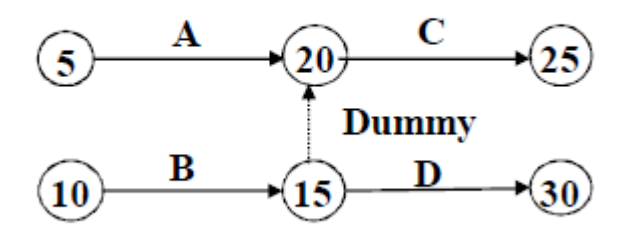

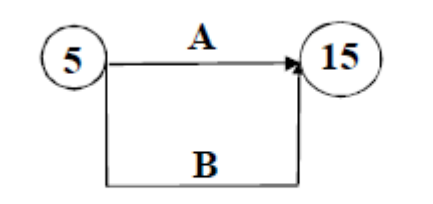

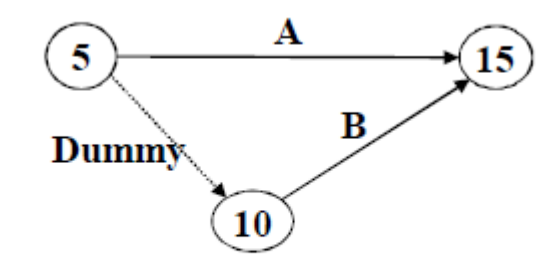

**Incorrect representation** 

**Correct representation** 

#### Activity on Arrow (Cont'd)

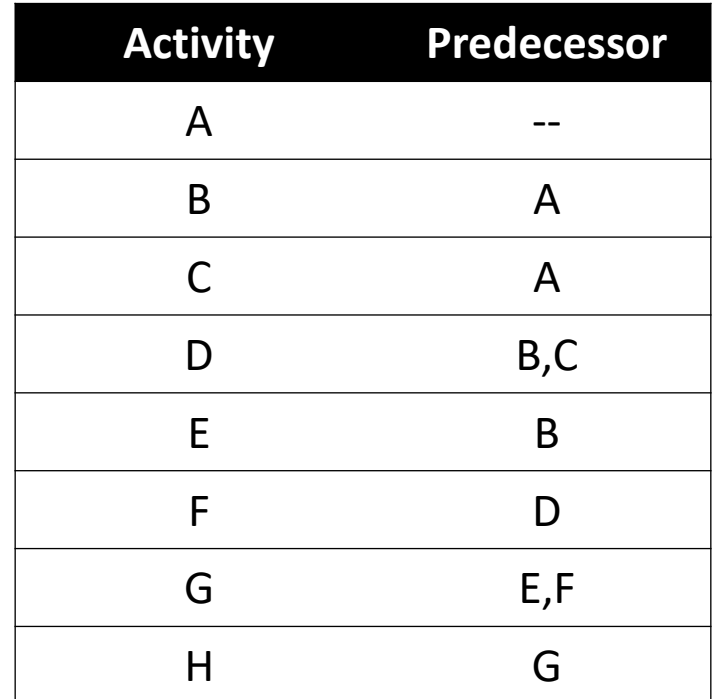

#### Activity on Node

- Activities are represented by nodes
- Arrows connect the activities to represent the relationship between them
- Details of the activities can be shown at the node (more next lecture)

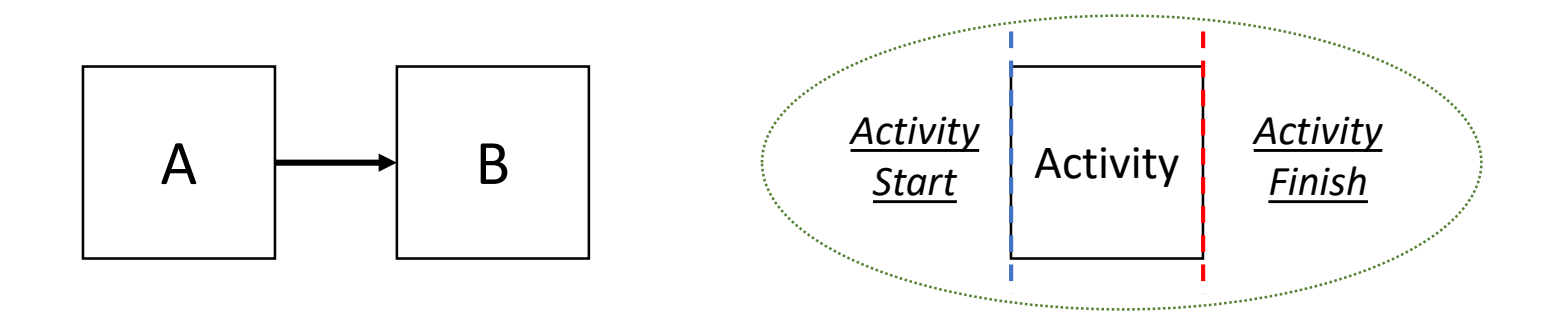

# Activity on Node (Cont'd)

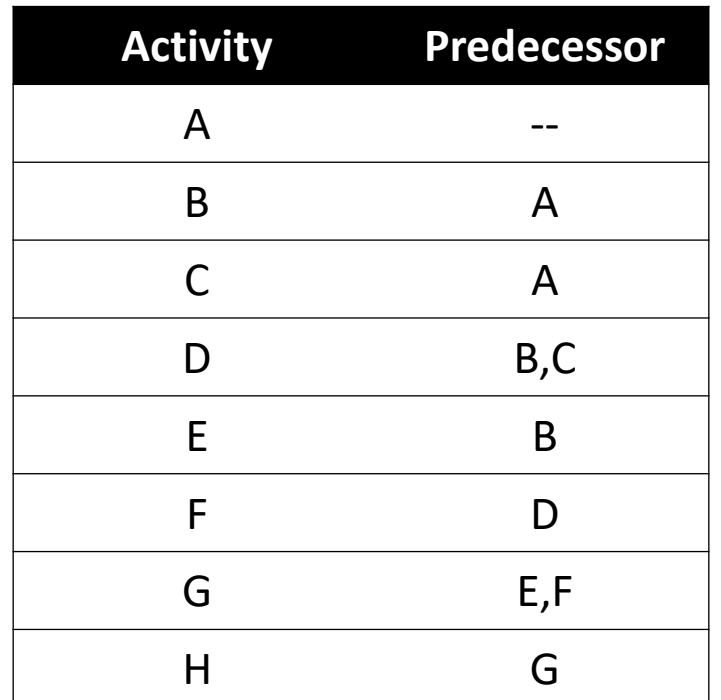

Note: Try to create levels when you represent your plan

#### Let us represent the example through AoN

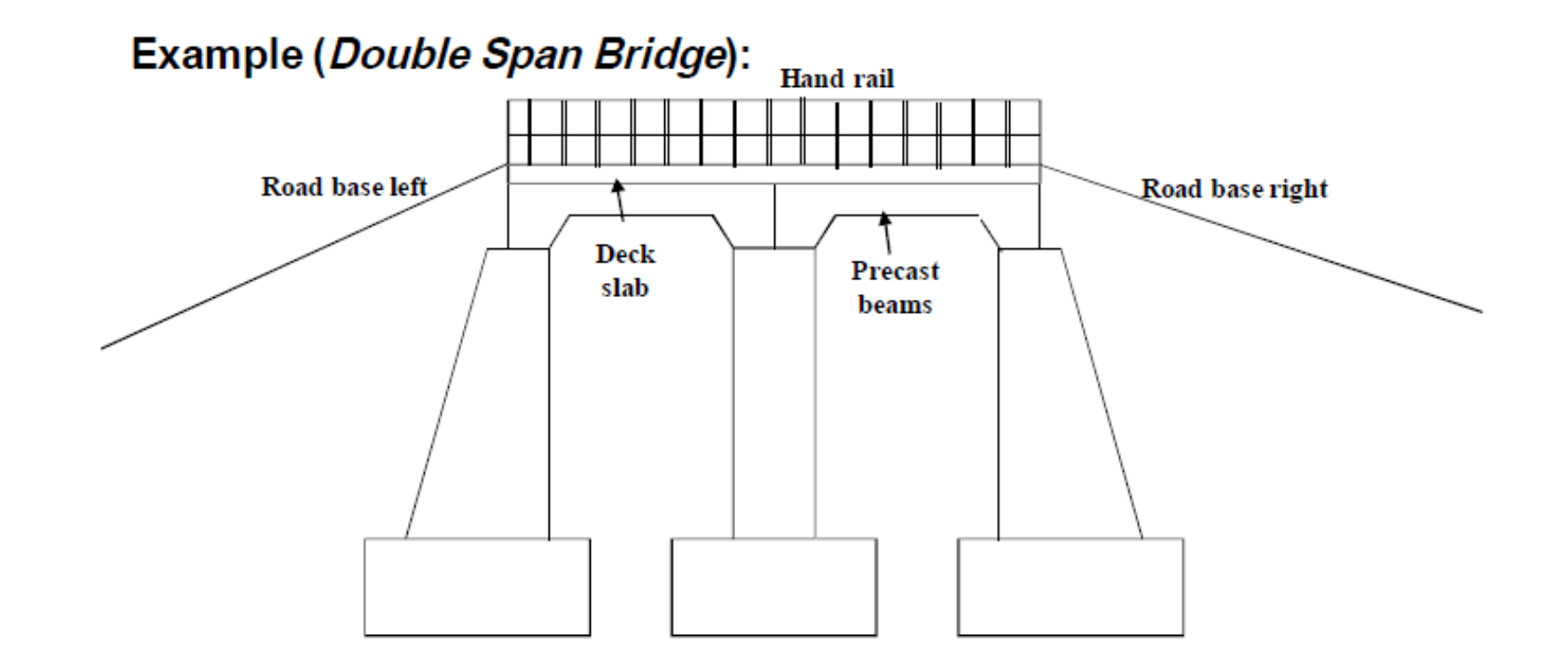
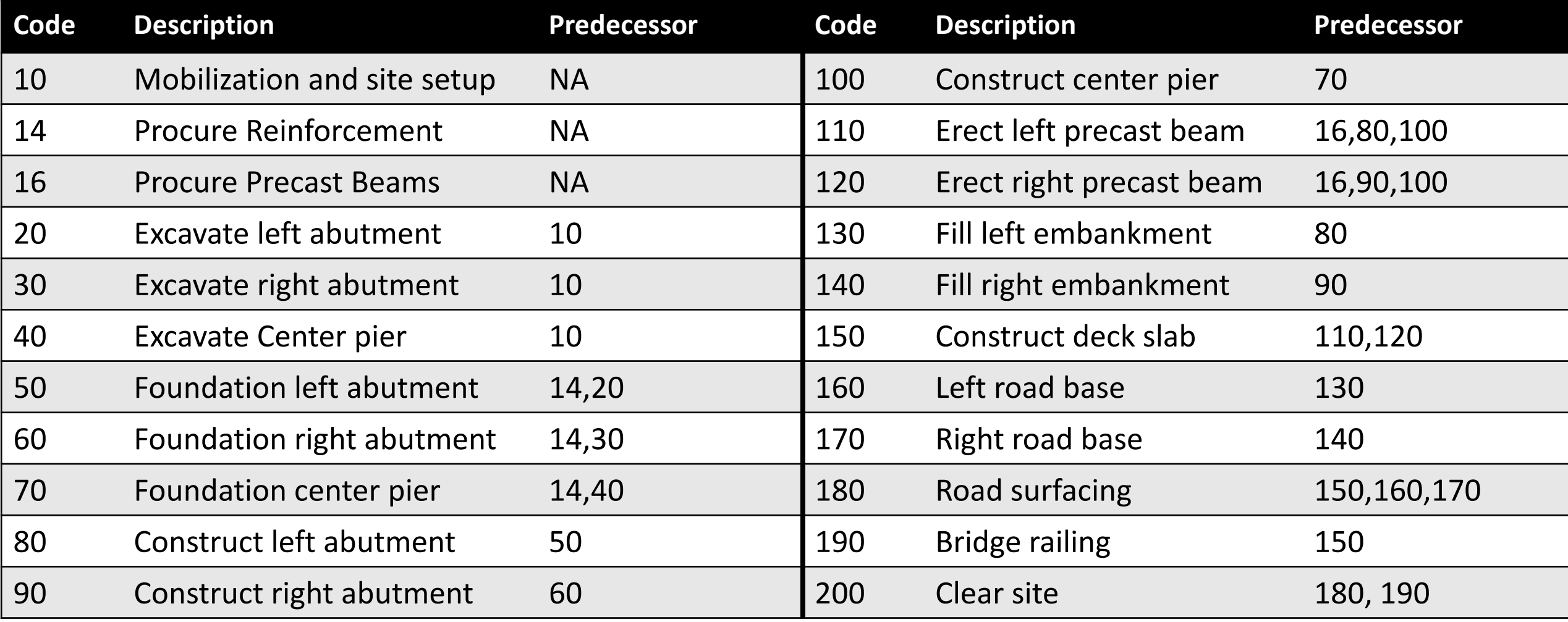

# Scheduling

Provide a time dimension to your plan

## Scheduling

• Scheduling is determining the start and end dates of each activity

• Consequently, a planner can determine the project total duration

## Critical Path Method (CPM)

- CPM was developed in the 1950s
- CPM is a simple and systematic algorithm to calculate the start and end dates of the activities, determine the project duration, and define the critical path
- Critical path is a set of activities in the project that cannot be delayed without delaying the project (later on that later)

#### CPM

• CPM calculation requires

 $\checkmark$  Develop the relationship of activities

 $\checkmark$  Define the overlap and lag of activities

 $\Box$  Calculate the duration of each activity  $\Box$ 

**Q**Carryout the forward path

**Q**Carryout the backward path

**OCalculate floats** 

Determine the critical path

 $a_i =$  $\frac{\boldsymbol{q_i}}{}$  $\bm{p}_{\bm{m}}$ 

**Where,** *i* **is the activity,** *d* **is the duration of the activity,** *q* **is the quantity of work in the activity, and**  *p* **is the production rate of construction crew** *m***.**

## CPM – Forward and Backward Paths

- Each activity has early and late dates
	- Early Start (ES)
		- Earliest possible start date of an activity
	- Early Finish (EF)
		- Earliest possible finish date of an activity
	- Late Start (LS)
		- Latest start date of an activity without delaying the project
	- Late Finish (LF)
		- Latest finish date of an activity without delaying the project

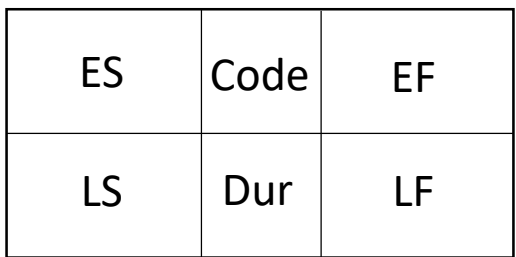

#### CPM – Forward and Backward paths

- Forward path steps
	- Calculate ES

ES = max [Predecessors' EF]

- Calculate EF
	- $EF = ES + Duration$

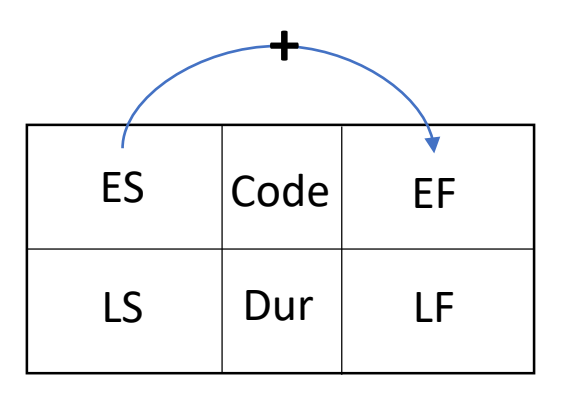

#### CPM – Forward and Backward paths

- Backward path steps
	- Calculate LF
		- LF = min [Successors' LS]
	- Calculate LS
		- LS = LF Duration

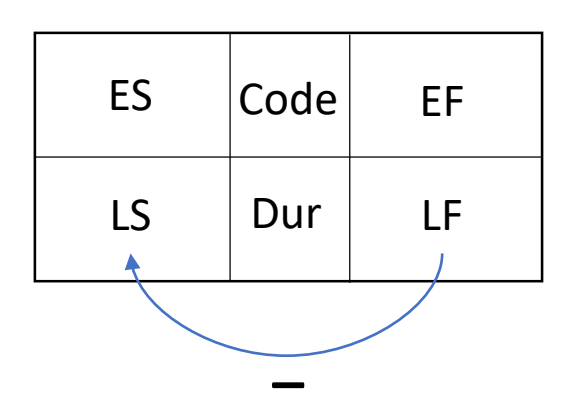

## Example

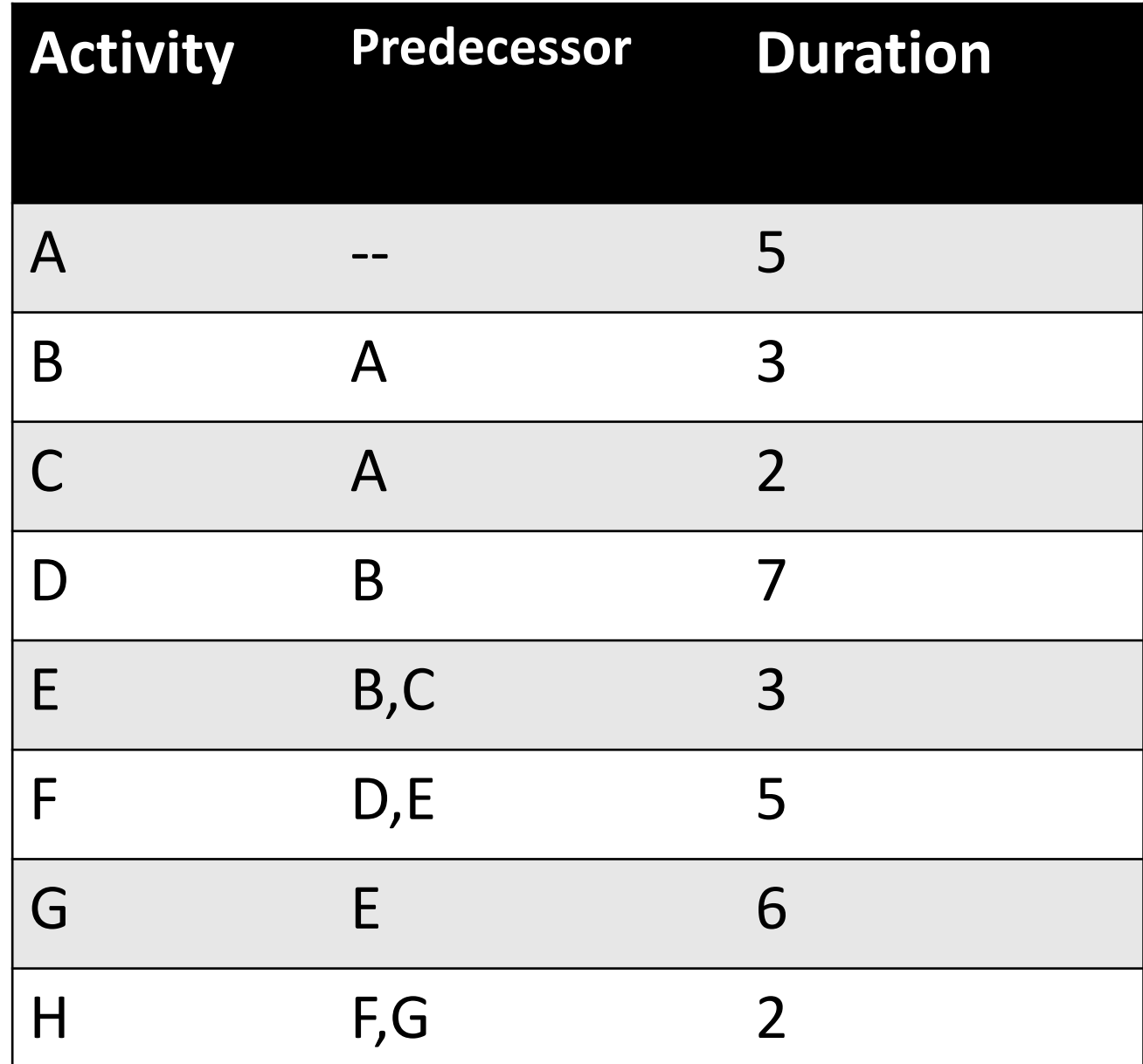

#### CPM – Floats

- Free Float (FF)
	- FF is the amount of delay the activity can have without delaying its immediate successors

```
FF = min [Successors' ES] - EF
```
- Total Float (TF)
	- TF is the amount of delay the activity can have without delaying the total project

 $TF = LS - ES = LF - EF$ 

Note: These equations are for F-S relationship

### Critical Activities and Critical Path

- Critical Activities are the activities with Zero TF
- Critical Path is the set of Critical Activities

Note:

Critical path must be continuous There can exist more than one critical path If an activity has a TF = 0, then the FF should be = 0 if an activity has a FF = 0, the TF DOES NOT have to be = 0

#### Let us schedule the project

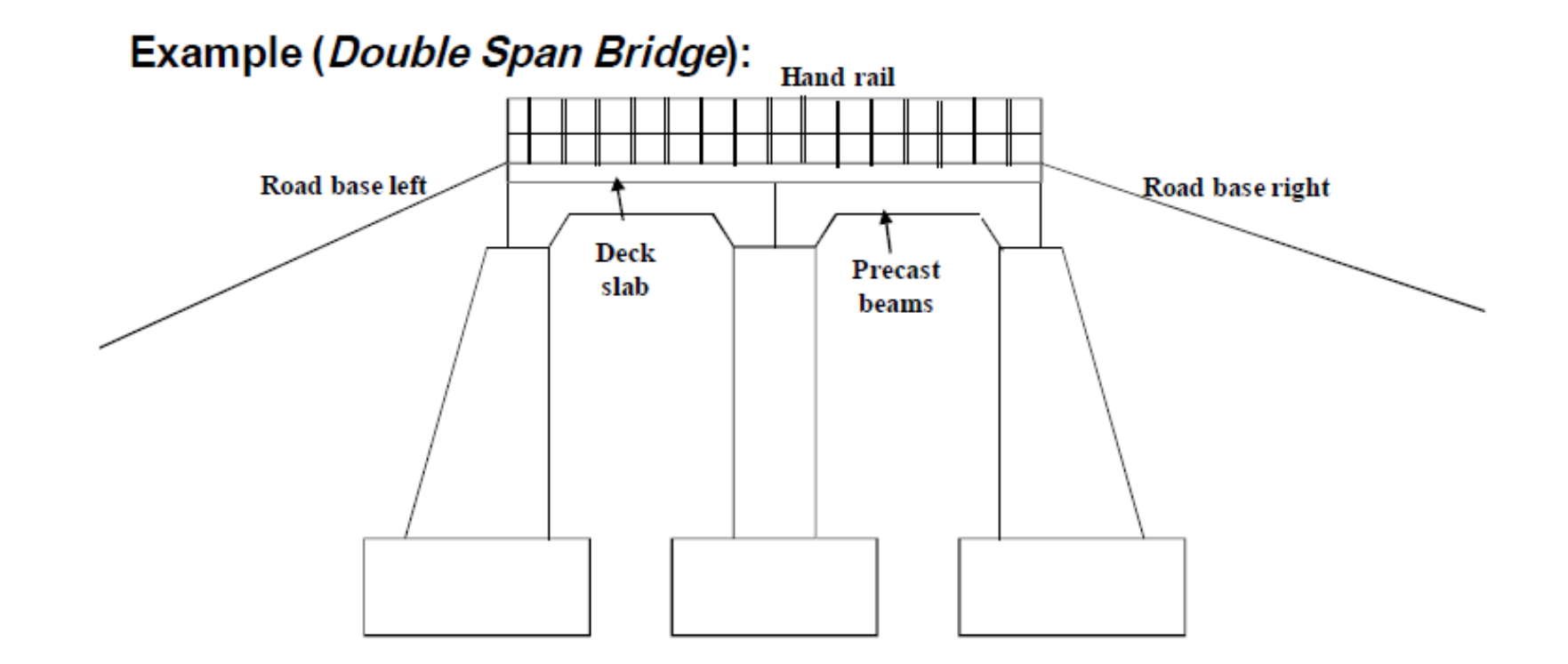

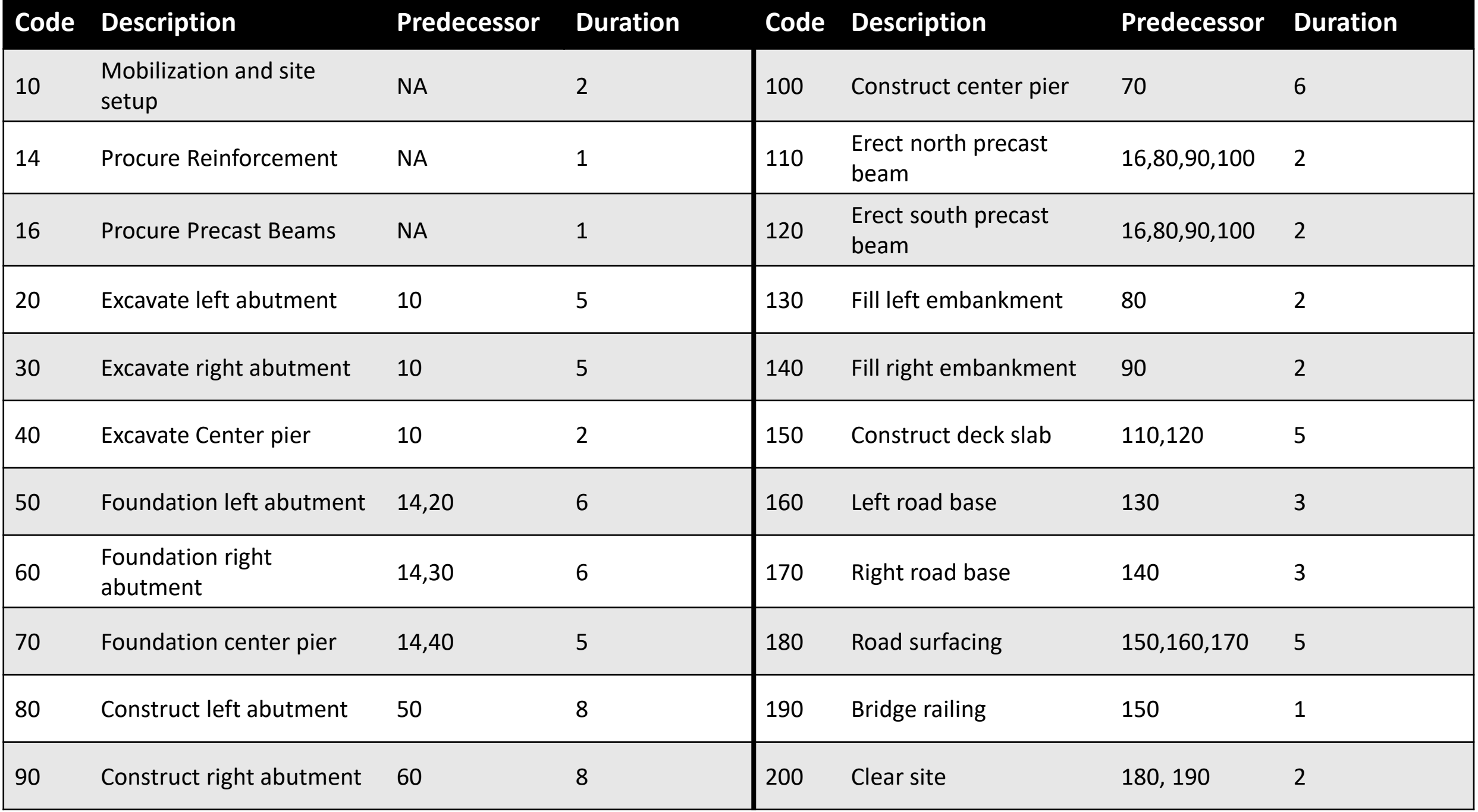

## Resource Management

Who is doing what

#### Resources

- What are resources?
	- Resources are everything that is needed to undertake an activity
	- Resources can be consumable (material and money) and non-consumable (equipment and labors)
	- Resources can be classified as general (used by any activity), key (skilled labor or special equipment)

#### CPM Drawbacks in Resources

• CMP is a duration-oriented approach

• CPM assumes resources to be unlimited and can be accesses all the time.

#### CPM and Resources

• Need to check on resources availability

• Resource loading on CPM

## Resource Loading

• After CPM calculation, a planner can allocate (load) the resources on each activity

• The representation can be done graphically through Bar Chart and Histogram

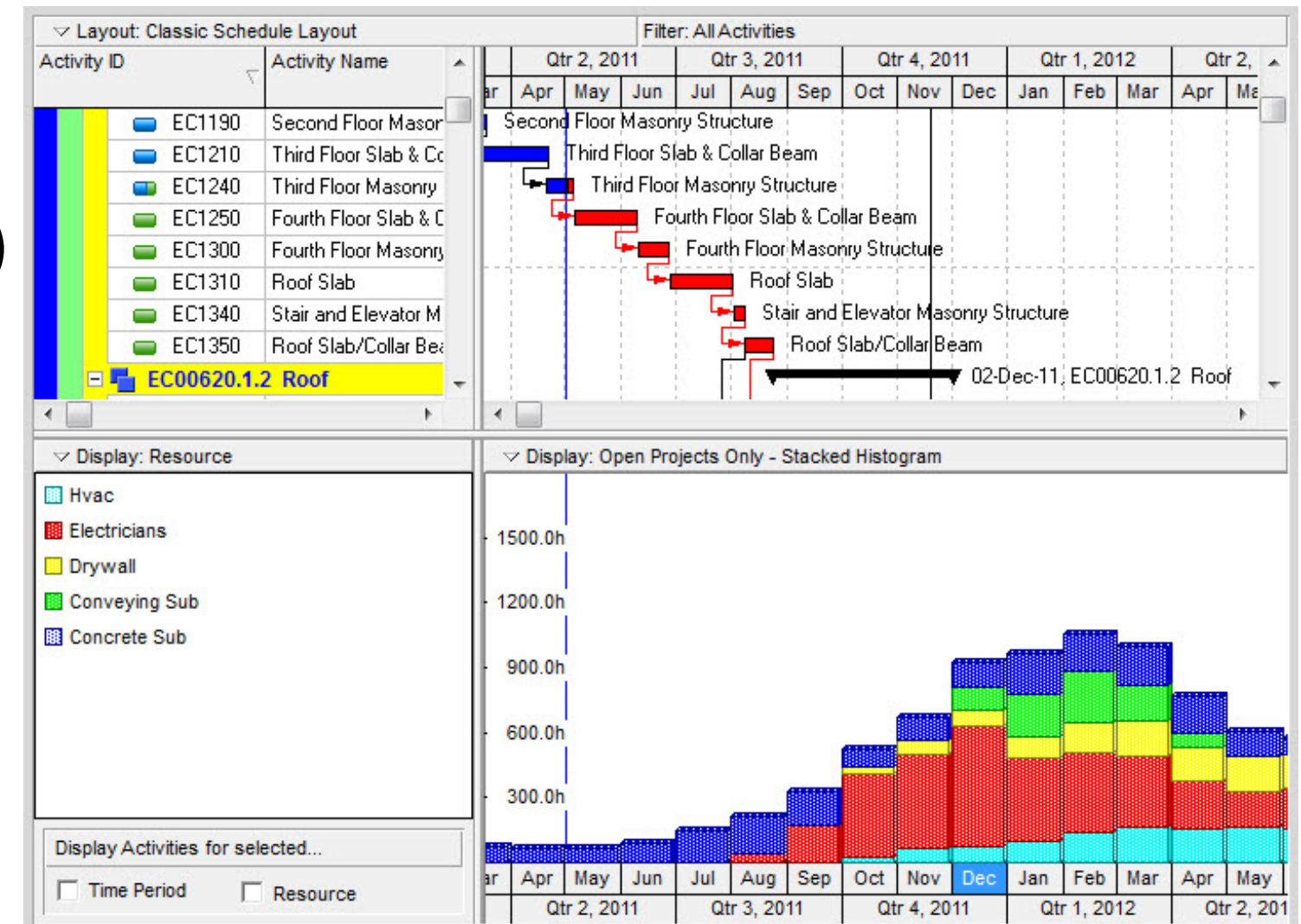

### Resource Loading

• Consider the following project and draw a Bar Chart with Resource Histogram

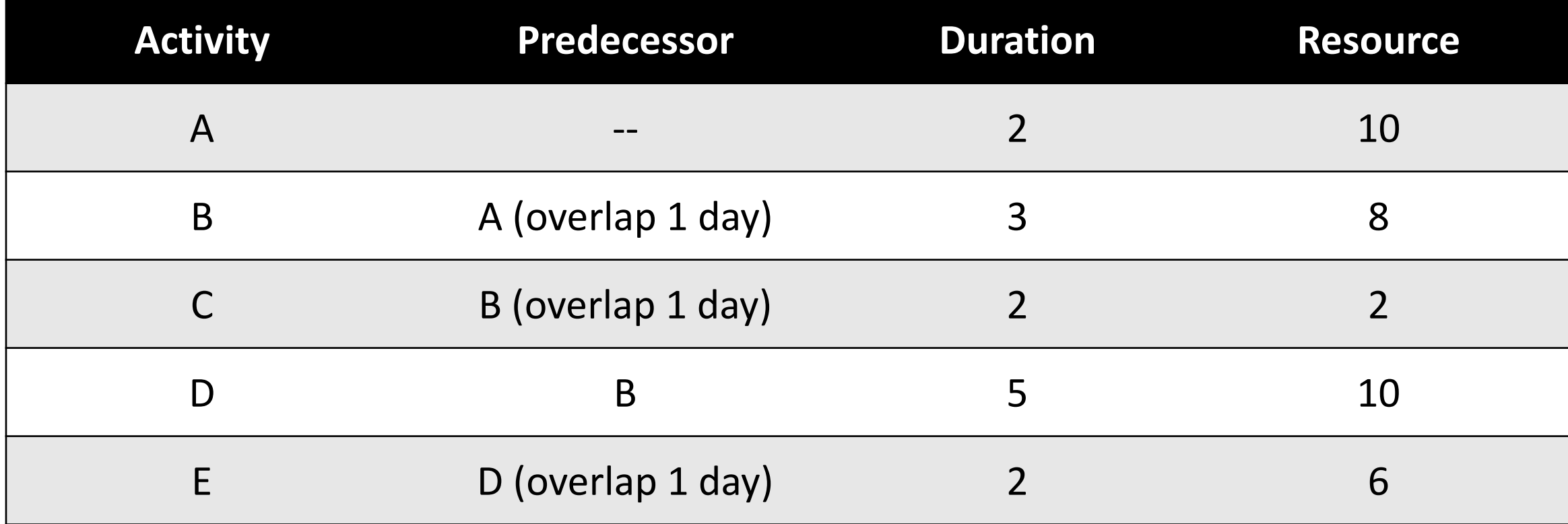

#### Resource problems

- Resource fluctuation (firing and hiring)
	- Resource loading profiles need to be smooth
	- Resources unconstrainted
	- Project duration is constrained
- Resource scheduling
	- Resources are constrained
	- Need to schedule start and finish day of each resource
	- Project duration can be changed, but minimally

#### Resource Smoothing

• Solving techniques can include

• Optimization model (LP, evolutionary, dynamic programming, etc.)

• Heuristic models (rule of thumb)

#### Resource Smoothing

• Minimum Moment Heuristic approach

Minimum Moment Algorithm =  $\sum Yi * Yi / 2$ 

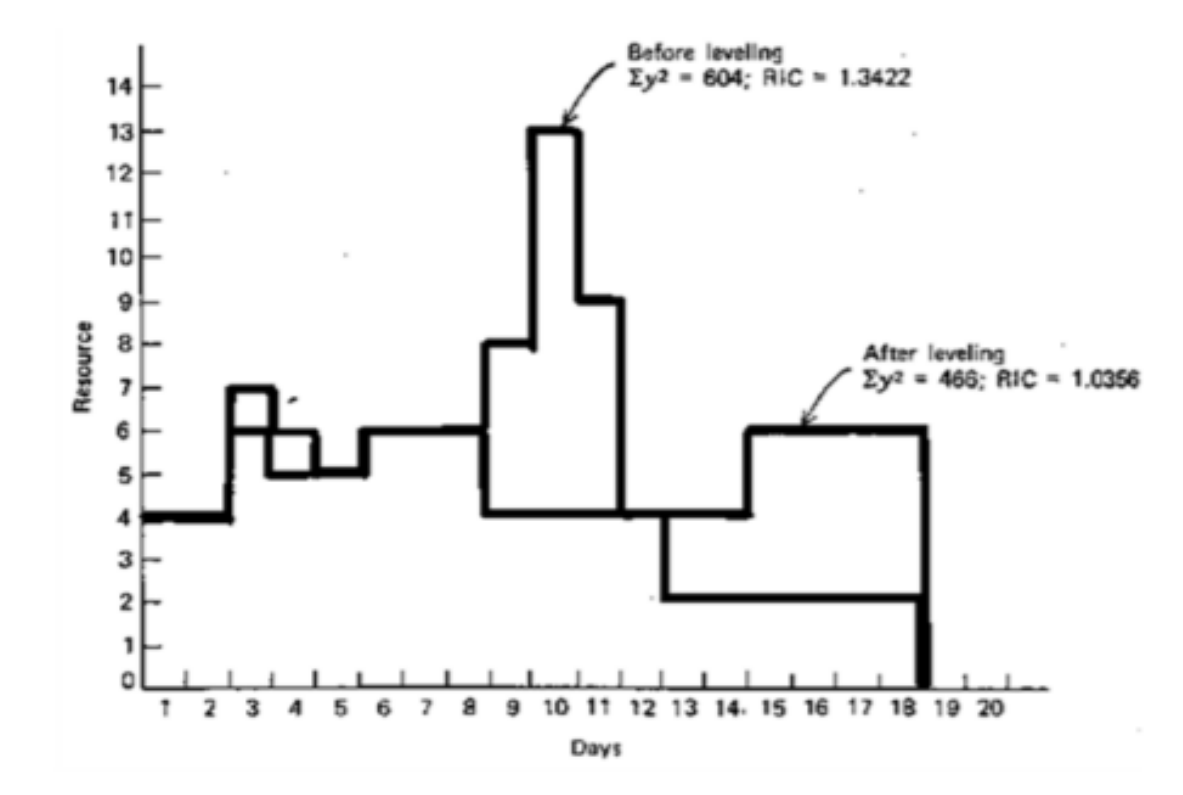

## Resource Smoothing

#### • Process

- Draw a bar chart based on CPM's ES timings
- Draw critical activities alone so as not to be changed
- Draw FF and TF on the bar chart
- Load the resources on each activity
- Add all resources per period at the bottom of the bar chart
- Calculate total needed resources
- Calculate the average resource usage
- Shift non-critical activities based on their FF then their TF to decrease the resources peaks and raise the resource valleys
- Revise floats, and repeat till smoothing is achieved

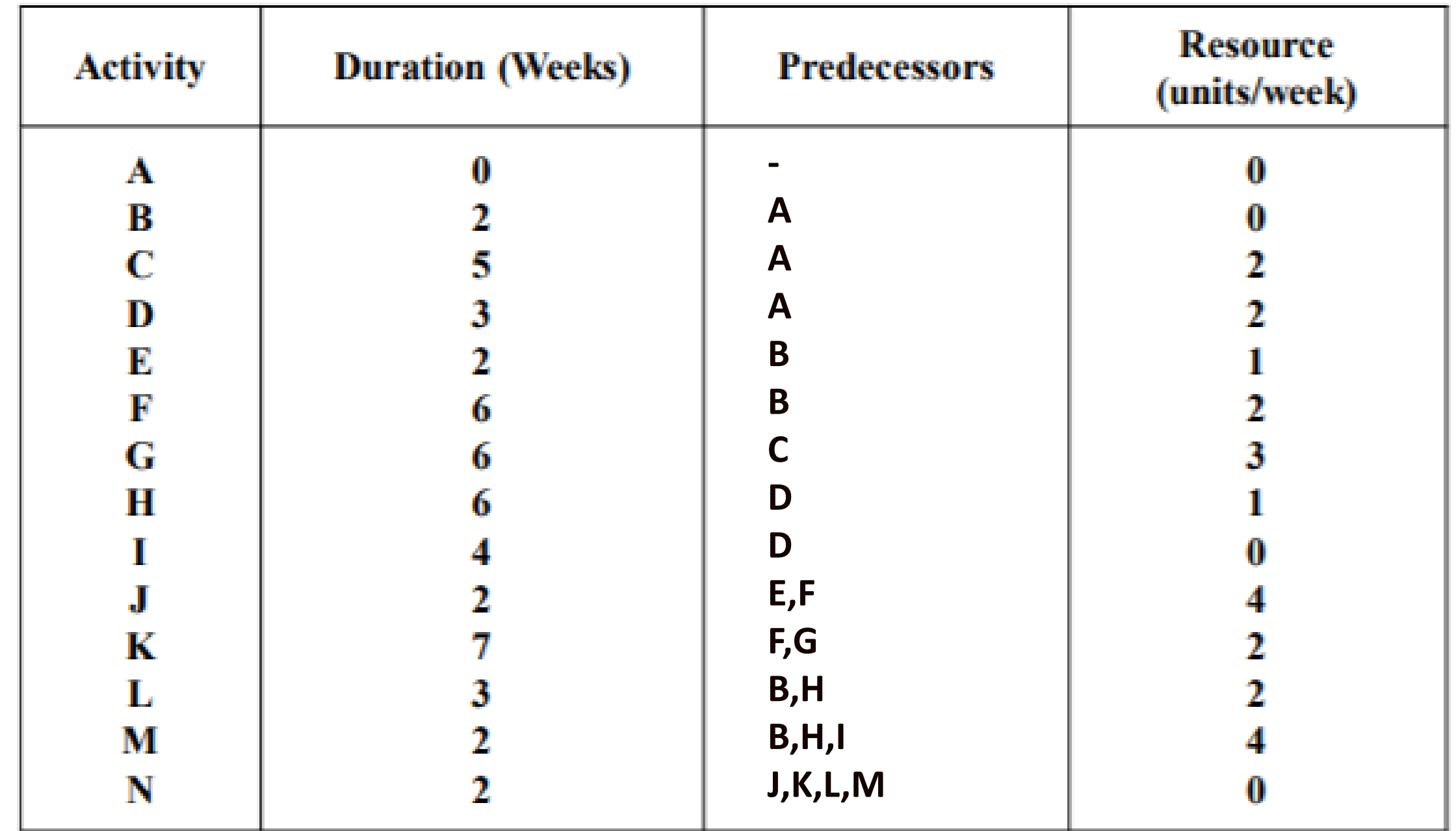

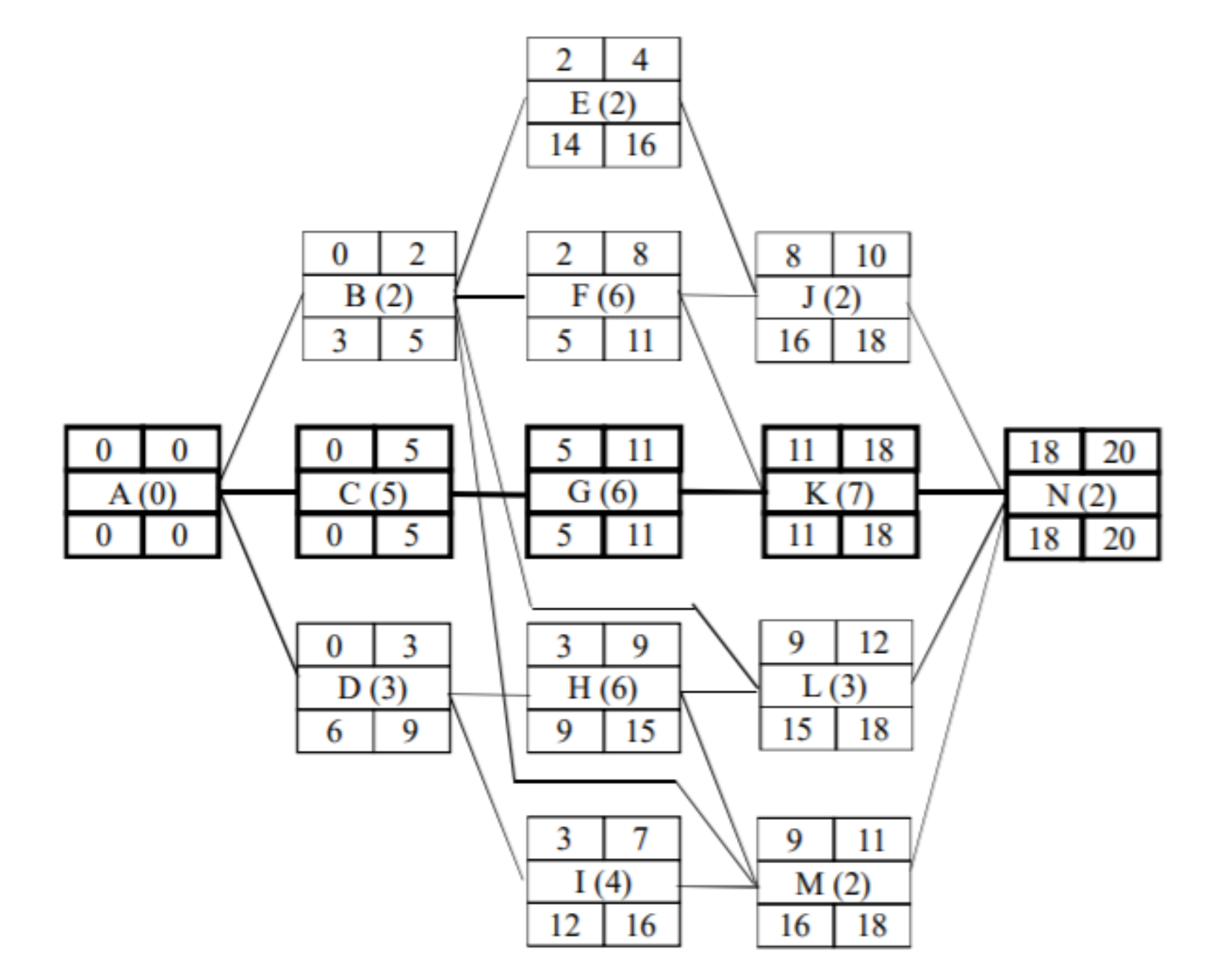

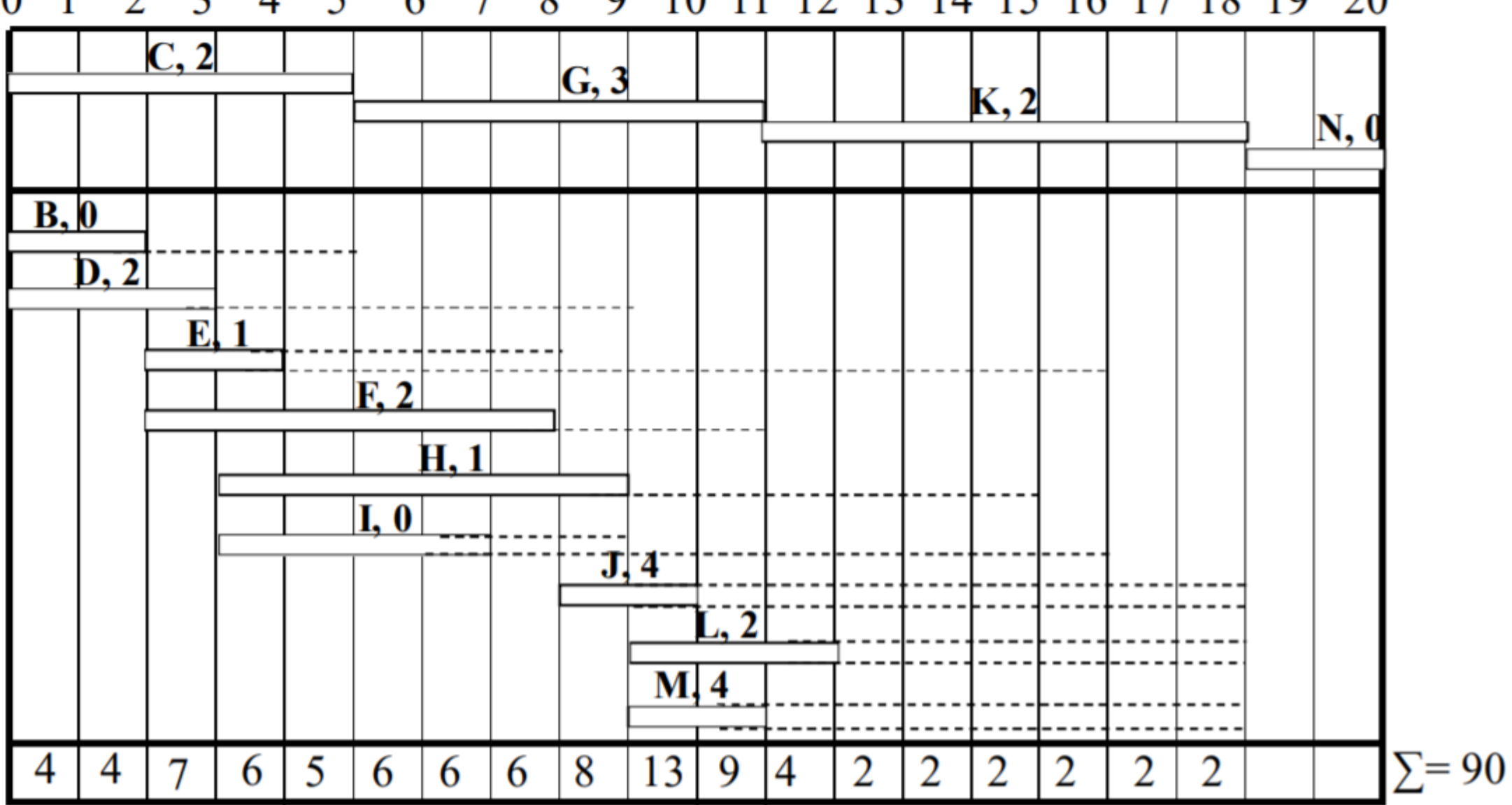

2 3 4 5 6 7 8 9 10 11 12 13 14 15 16 17 18 19 20  $0\quad1$ 

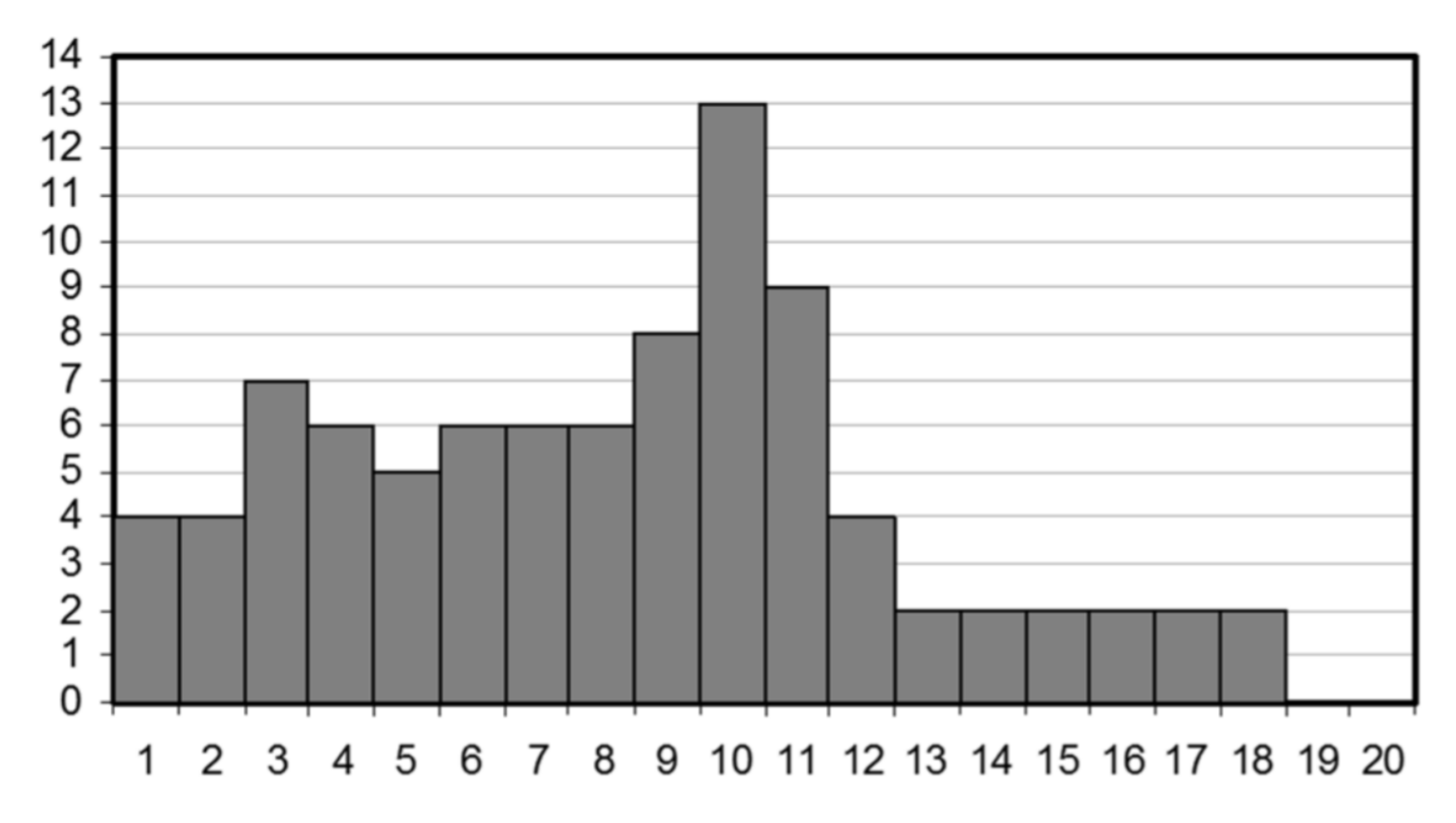

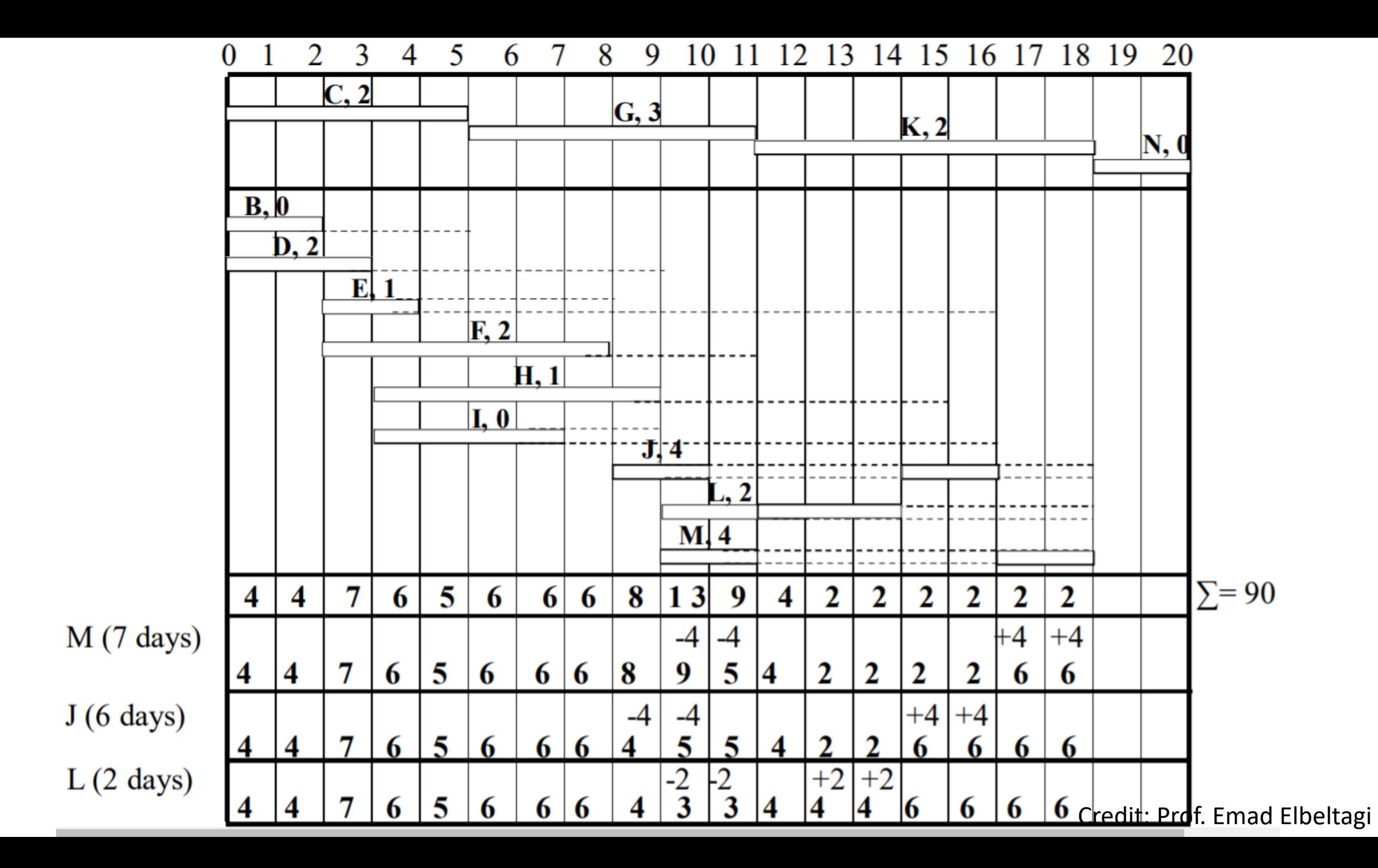

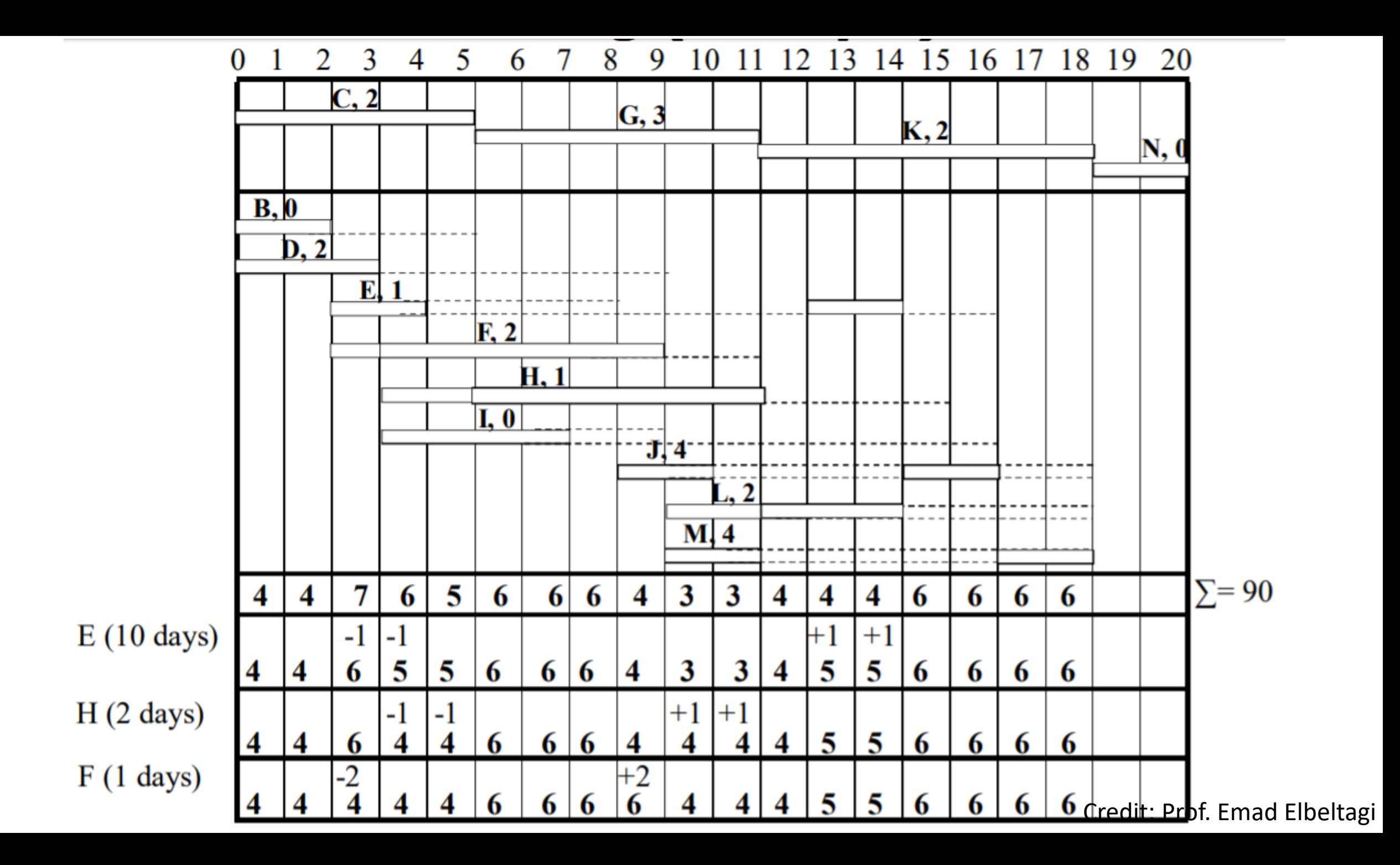

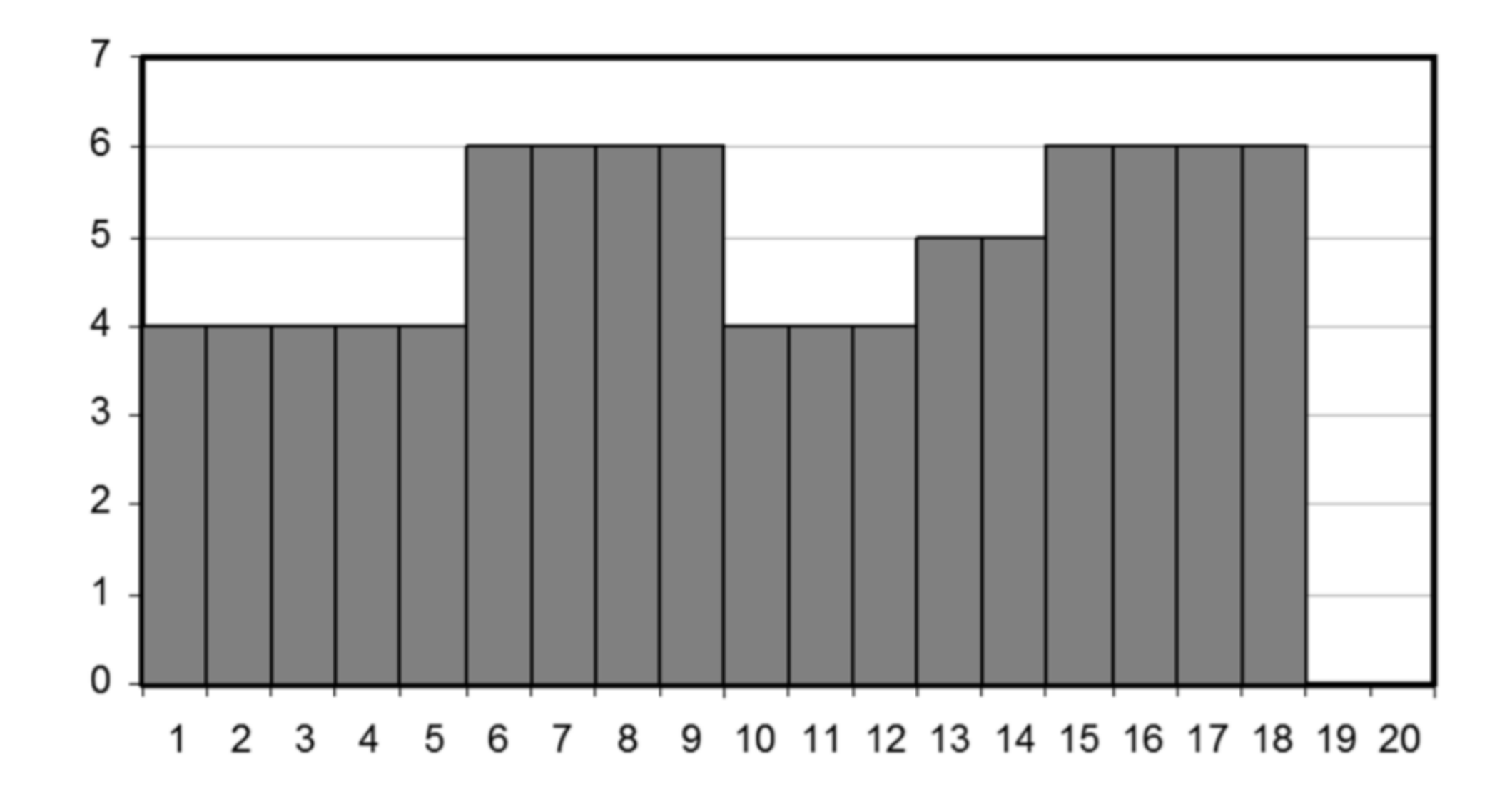

#### Resource problems

- Resource fluctuation (firing and hiring)
	- Resource loading profiles need to be smooth
	- Resources unconstrainted
	- Project duration is constrained
- Resource scheduling
	- Resources are constrained
	- Need to schedule start and finish day of each resource
	- Project duration can be changed, but minimally

## Prioritizing Activities Competing on Resources

- The objective is to determine the start and finish date of an activity based on the resources undertaking them.
- The main obstacle here is to determine which activity to prioritize if both activities are scheduled to work in parallel.

## Prioritizing Activities Competing on Resources

- There are number of optimizing models (LP, evolutionary algorithms, etc.)
- We are going to use a heuristic approach that allows us achieve minimal increase in duration while respecting the limitation in resources.

**Can you figure out a rule?**

## Prioritizing Activities Competing on Resources

- We can prioritize the activities depending on their TF
	- Not really a great idea!
- We can prioritize the activities depending on the LS
	- This means that activities with earlier LS, are more critical than others.

## Resource Scheduling Process – CPM approach

- Prepare a complete CPM
- Calculate daily needed resources
- If demand is greater than available resources, determine the activities competing on the resources.
- Prioritize the activities' start date (and delay of some activities) depending on their LS.
- Tabulate your results

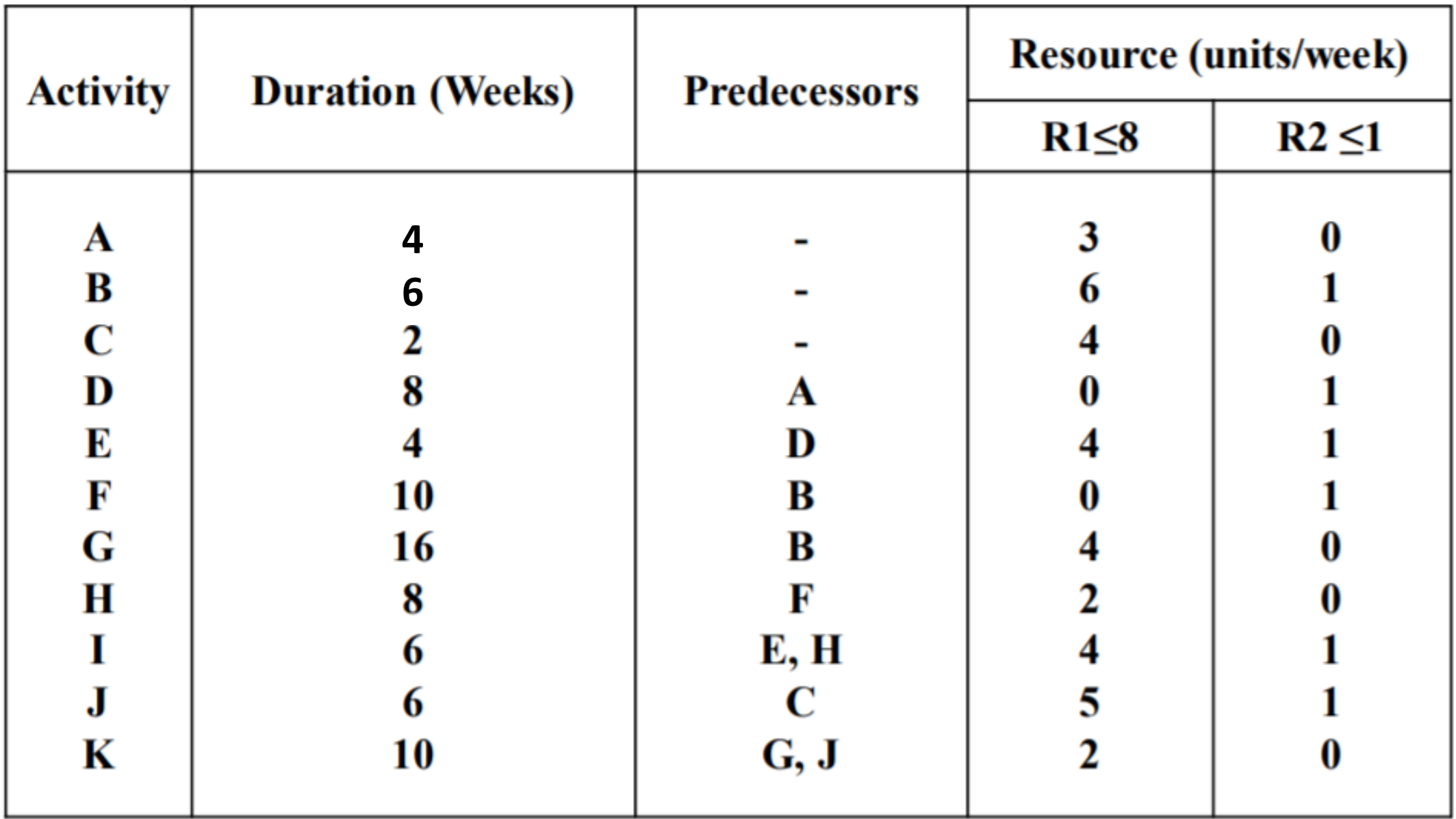
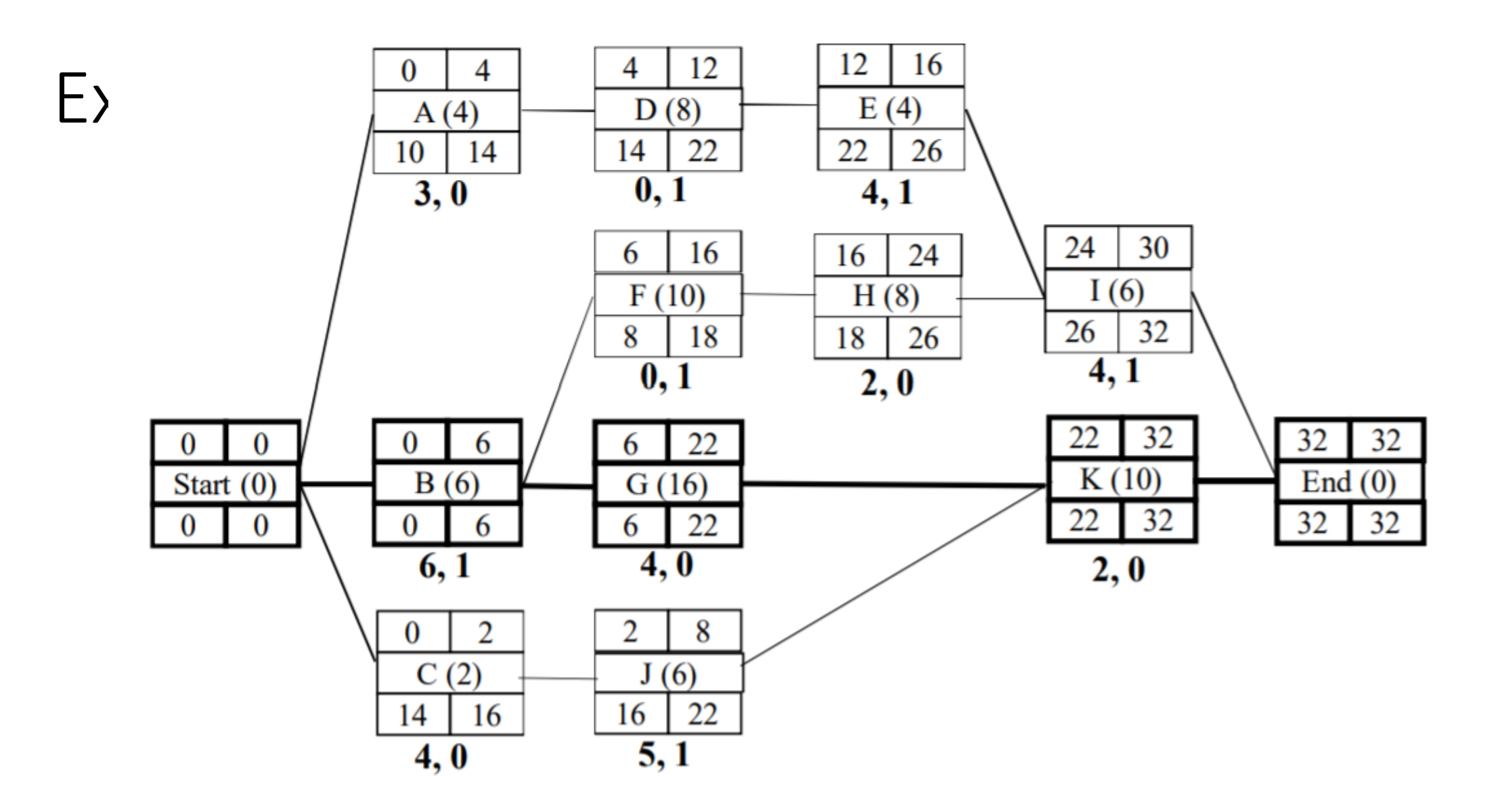

## Example

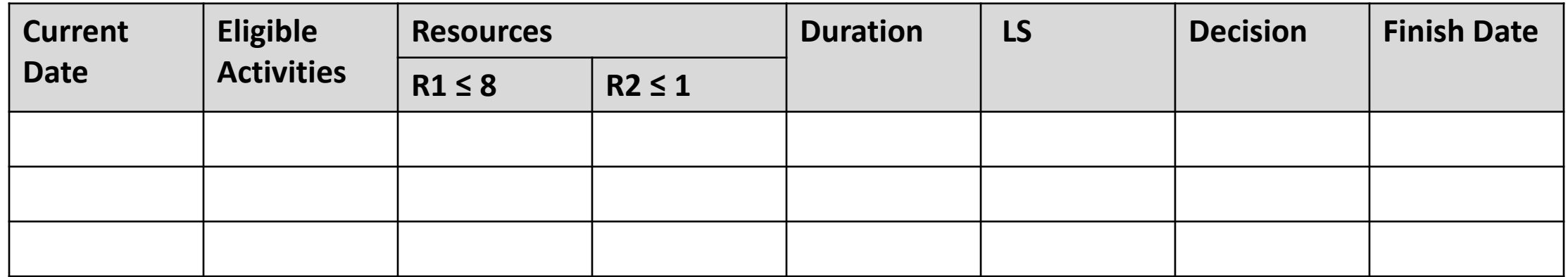

## Example

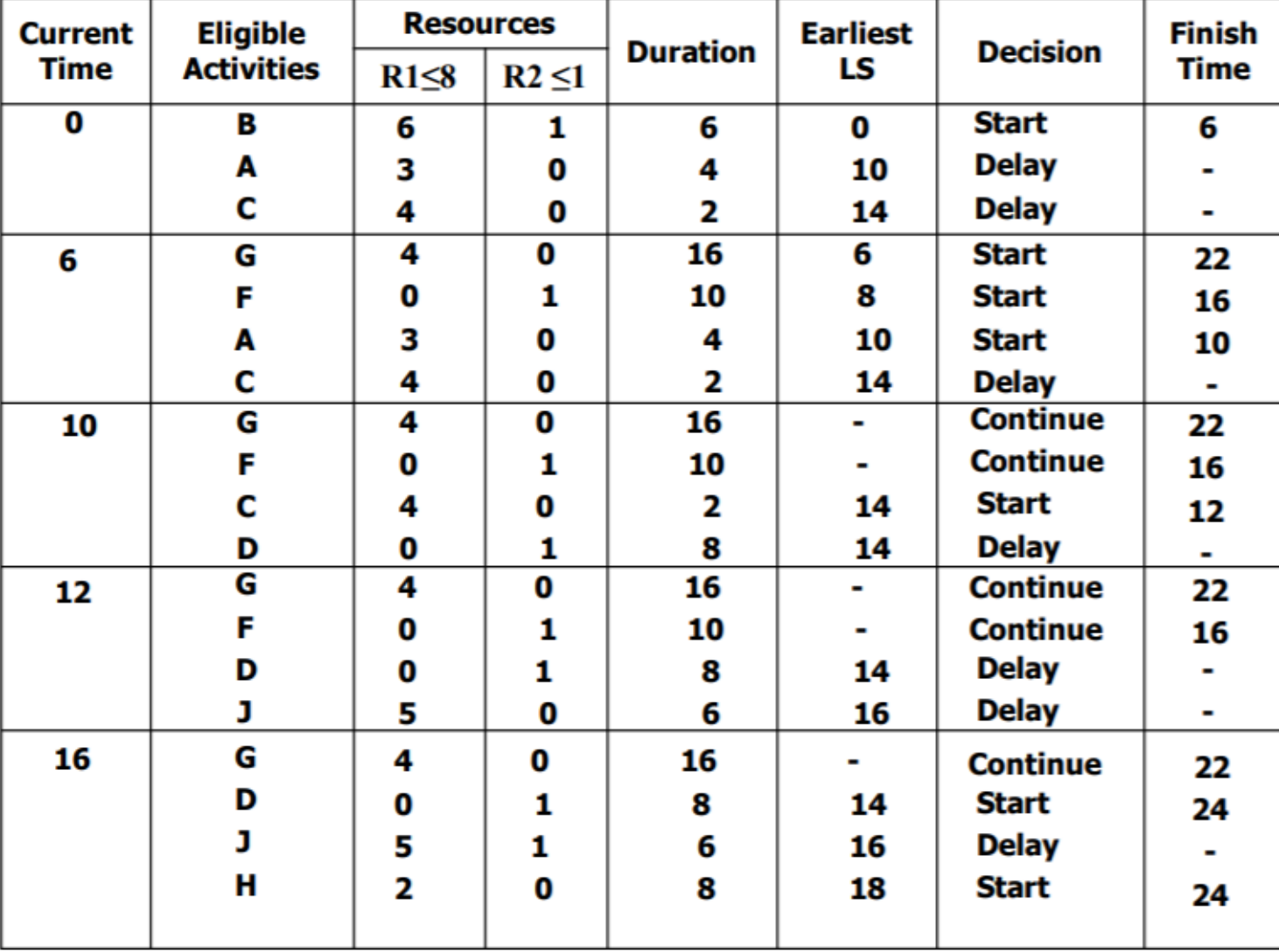

## Example

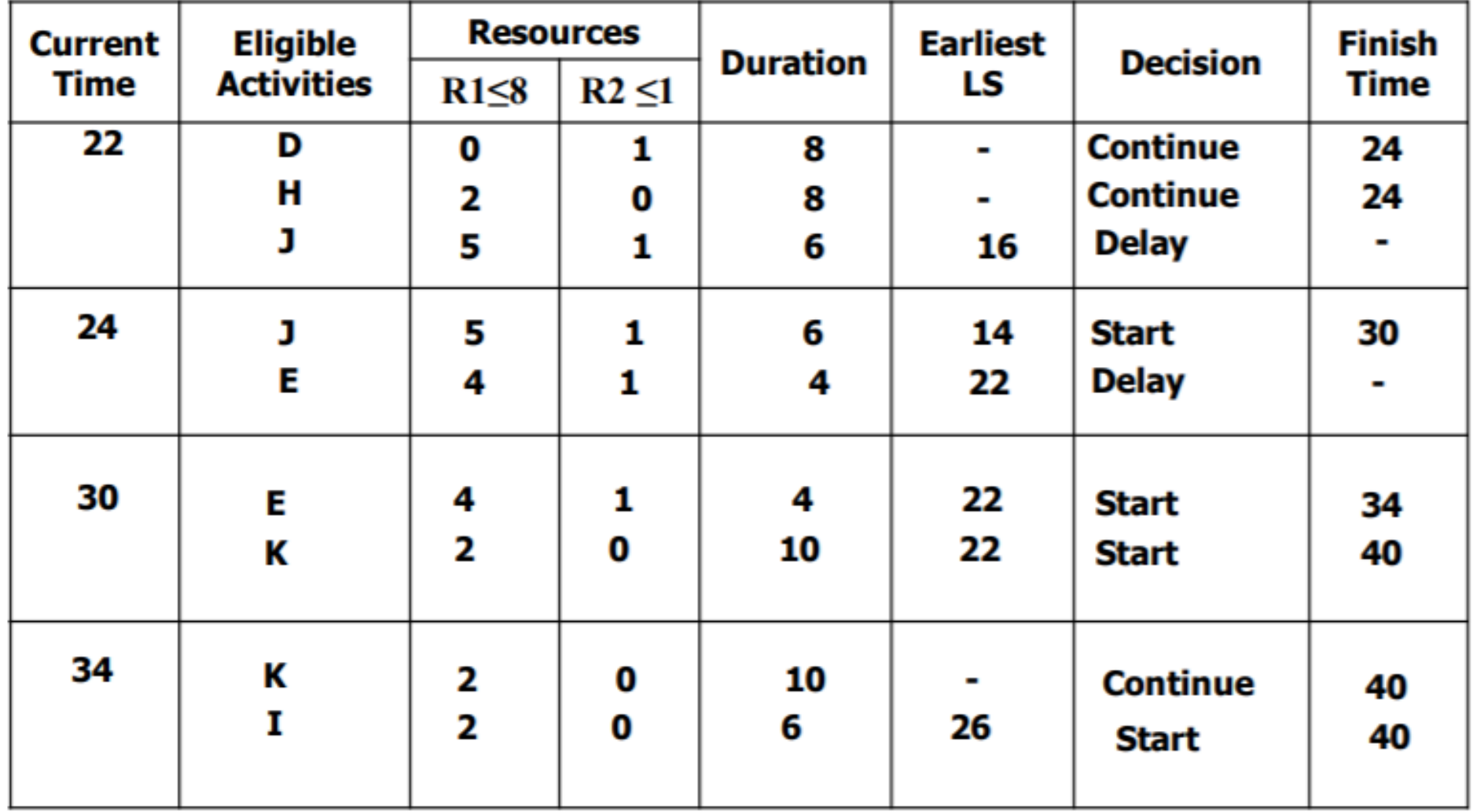